## МИНИСТЕРСТВО ОБРАЗОВАНИЯ И НАУКИ РОССИЙСКОЙ ФЕДЕРАЦИИ федеральное государственное бюджетное образовательное учреждение высшего образования «Тольяттинский государственный университет»

**\_\_\_\_\_\_\_\_\_\_\_\_\_\_\_\_\_\_\_\_\_\_\_\_\_\_\_\_\_ИНСТИТУТ МАШИНОСТРОЕНИЯ\_\_\_\_\_\_\_\_\_\_\_\_\_\_\_\_\_\_\_\_\_\_\_\_\_\_\_\_\_\_**

(наименование института полностью) Кафедра «Сварка, обработка материалов давлением и родственные процессы»

(наименование кафедры)

\_\_\_\_\_\_\_\_\_\_\_\_\_\_\_\_\_\_\_\_\_\_\_\_\_\_\_\_15.03.01 Машиностроение\_\_\_\_\_\_\_\_\_\_\_\_\_\_\_\_\_\_\_\_\_\_\_

(код и наименование направления подготовки, специальности)

Оборудование и технология сварочного производства

(направленность (профиль), специализация)

## **БАКАЛАВРСКАЯ РАБОТА**

на тему: Разработка интерактивного методического пособия «Электроды для сварки»\_\_\_\_\_\_\_\_\_\_\_\_\_\_\_\_\_\_\_\_\_\_\_\_\_\_\_\_\_\_\_\_\_\_\_\_\_\_\_\_\_\_\_\_\_\_\_\_\_\_\_\_\_\_\_\_\_\_\_\_\_\_\_\_\_\_\_\_\_\_

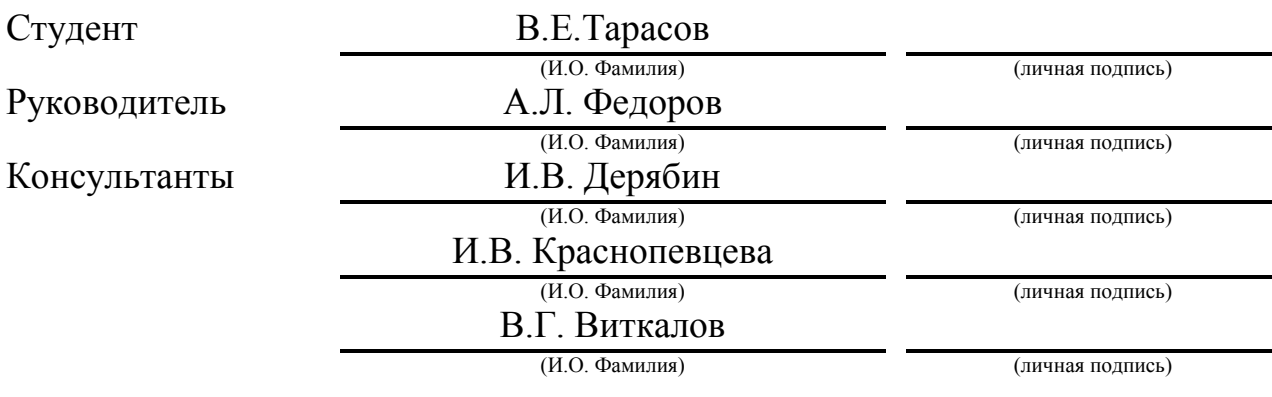

### **Допустить к защите**

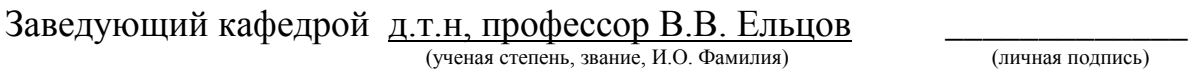

 $\begin{array}{ccccc}\n\leftarrow & & \rightarrow & & \text{20} & \text{r.} \\
\end{array}$ 

Тольятти 2017

(личная подпись)

### АННОТАЦИЯ

Цель бакалаврской работы – повышение качества обучения и снижение затрат при обучении в рамках направления 15.03.01 Машиностроение, по профилю «Оборудование и технология сварочного производства». Чтобы достичь поставленной цели в рамках бакалаврской работы решили следующие задачи: разработали структуру материала в разделах электроды для сварки; подобрали виды материала для каждого раздела, позволяющие максимально освоить разделы электроды для сварки; составили сценарий по каждой теме; разработали тесты; предусмотрели мероприятия по защите работающих над учебным пособием от опасных и вредных производственных факторов; выполнили экономическое обоснование работы.

В пояснительной записке содержит 69 стр., 12 рисунков, 6 таблиц.

Проведен анализ учебного плана направления Машиностроения по профилю подготовки «Оборудование и технология сварочного производства». Установлено, что использование электронных учебных пособий повышает интерес студентов к дисциплине Введение в профессию, улучшает усвоение материала, снижает зависимость усвоения материала от качеств преподавателя. Выбран раздел дисциплины «Введение в профессию» - электроды для сварки.

Составлены сценарии проведения занятий по каждой теме раздела электроды для сварки, подобраны виды информации по каждой теме раздела.

Выполнена разработка тестов для оценки подготовки обучаемых.

.

#### Annotation

The aim of bachelor's thesis – improving the quality of learning and cost reduction in training under the direction 15.03.01 mechanical engineering, according to the specialty "Equipment and technology welding production". To achieve this goal in my undergraduate work I decided the following tasks: developed the structure of the material in electrodes for welding; picked up the material for each section, which allow one to master the sections of the electrodes for welding; made up a scenario for each topic; developed tests; provided protection activities working on a tutorial from dangerous and harmful production factors; performed economic feasibility work.

The explanatory note contains 69 pages, 12 figures, 6 tables.

The analysis of the curriculum areas of Engineering, specialization "Equipment and technology welding production". Found that the use of e-learning increases the interest of students to the discipline an introduction to the profession, improves learning, reduces reliance on the learning from the qualities of the teacher. The selected section of the course "Introduction to profession" - electrodes for welding. Compiled scripts of lessons for each topic in electrodes for welding, selected types of information for each topic section.

The design of tests for the evaluation of training..

# СОДЕРЖАНИЕ

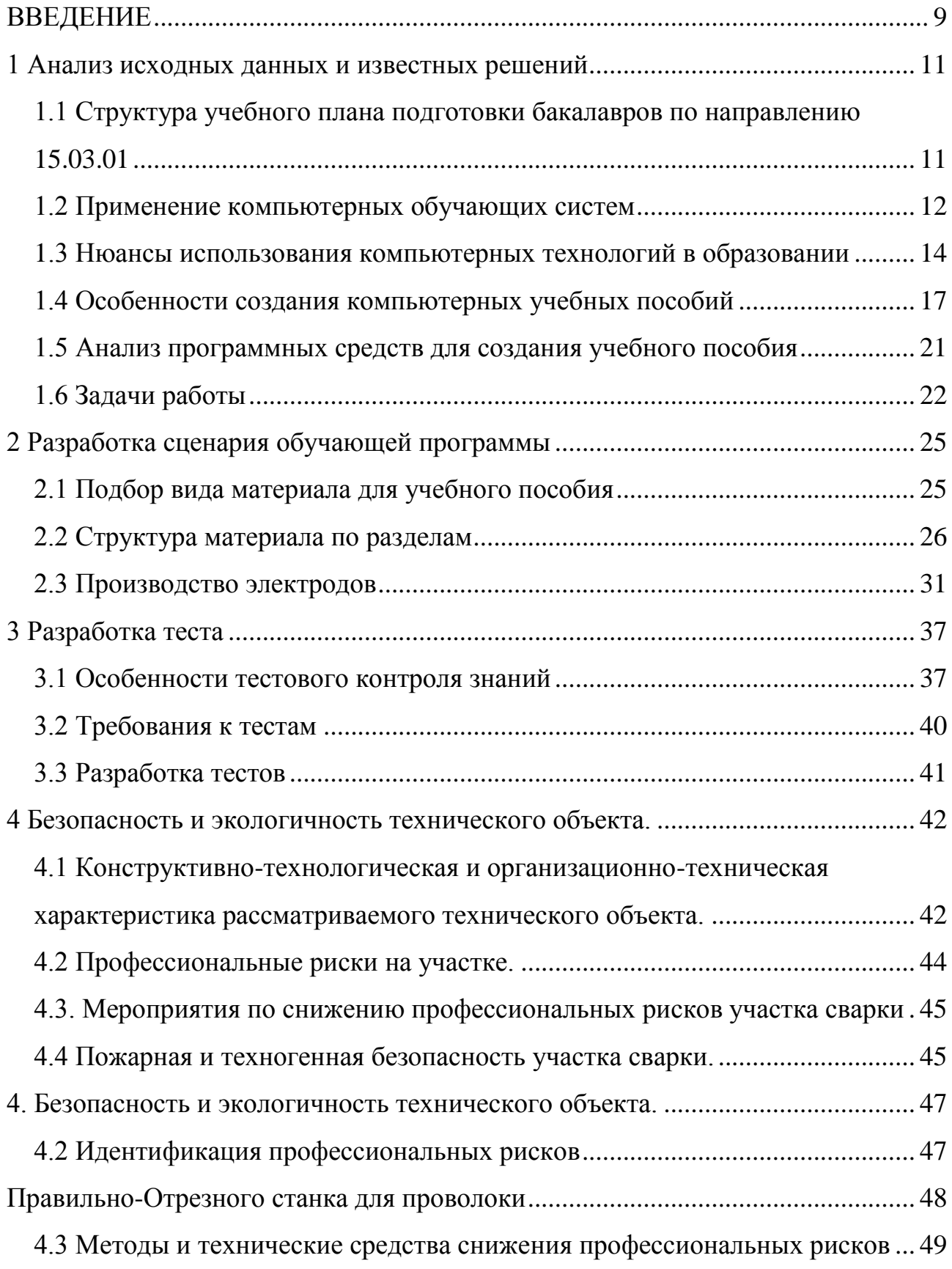

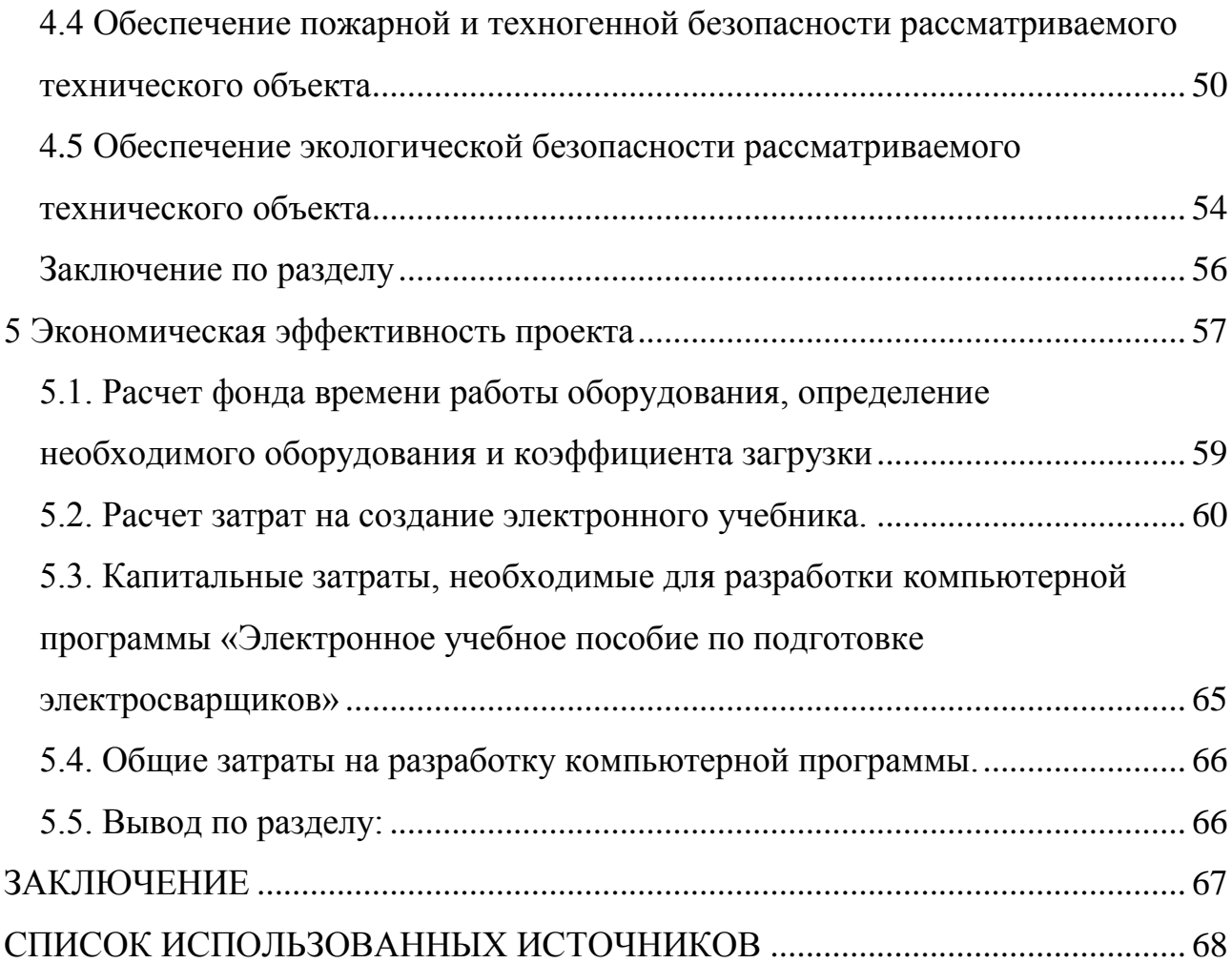

#### ВВЕДЕНИЕ

<span id="page-5-0"></span>В России сейчас, как и в других развитых странах мира, происходит переход  $\mathbf K$ новому типу общественно-экономической формации постиндустриальному «информационному» обществу. **Ero** главная отличительная черта - переход центра тяжести общественного разделения труда в область обработки и использования информации из области материального производства. Широко внедряются в различные сферы деятельности человека новые информационные технологии, новые способы сбора, обработки, передачи информации, основой которых является применение вычислительной техники.

Поскольку компьютеризация народного хозяйства охватывает и сварочные технологии, то требуется адекватное решение в системе образования бакалавров профиля оборудование и технология сварочного производства. Например, при подготовке бакалавров данного профиля все большее распространение получают системы дистанционного обучения, все шире применяются различного рода обучающие системы.

Так, Тольяттинском государственном университете  $\bf{B}$ имеется библиотека электронных изданий трудов преподавателей университета. Пользоваться электронными учебными пособиями можно как в библиотеке в здании университета, так и при соответствующем доступе по сети из любой точки города, да, пожалуй, и планеты.

Преимущества электронных учебных пособий не только в том, что они практически не занимают места при хранении и доступ к ним возможен откуда угодно (по сети). Главное здесь - возможность анимации, мультипликации, использования видеосюжетов. Следует отметить, что показанный в динамике какой то технологический процесс или работа какого то устройства значительно проще понимается и лучше запоминается обучаемыми.

 $\overline{Q}$ 

Кроме того, при использовании электронных учебных пособий для обучения можно привести к минимуму затраты на сам процесс обучения. Например, при дистанционном обучении имеют место большие затраты на командировочные расходы и пр. Применение электронного пособия позволит минимизировать затраты на переезды студентов, обучающихся, по дистанционной форме.

Цель настоящей работы повышение качества обучения и снижение затрат при обучении в рамках направления 15.03.01 Машиностроение, по профилю «Оборудование и технология сварочного производства».

#### 1 Анализ исходных данных и известных решений

### <span id="page-7-1"></span><span id="page-7-0"></span>1.1 Структура учебного плана подготовки бакалавров по направлению 15.03.01

Обучение по направлению 15.03.01 Машиностроение по профилю Оборудование и технология сварочного производства предусматривает срок обучения 4 года для очной формы обучения. На протяжении данного срока учебным планом предусмотрено всего 8968 часов обучения, из них: 3700 часов контактной работы и 3504 часа самостоятельной работы.

Важным этапом обучения является подготовка по дисциплине Введение в профессию. Всего на данную дисциплину отводится 108 часов. Из них 28 часов контактной работы и 80 часов самостоятельной работы. Дисциплину, согласно учебному плану, преподавать в первом семестре и заканчивается все зачетом.

Из 28 часов контактной работы 14 часов лекционных занятий и 14 часов практических занятий.

У обучаемых дисциплина должна формировать компетенции ОПК – 2 осознанием сущности и значения информации в развитии современного общества и ПК-1 - способностью к систематическому изучению научнотехнической информации, отечественного и зарубежного опыта по соответствующему профилю подготовки.

Таким образом, на наш взгляд, важная для формирования бакалавра дисциплина Введение в профессию преподается ограниченное число часов и формирует компетенции практически не имеющие отношения к сварке и сварочным технологиям и сварочному оборудованию.

Таким образом появляется необходимость интенсификации процесса обучения данной дисциплине, с тем, чтобы в отведенное число часов обеспечить получение обучаемыми максимума информации по сварочному делу. На наш взгляд это возможно за счет применения электронных обучающих пособий.

.

11

1.2 Применение компьютерных обучающих систем

<span id="page-8-0"></span>Вторая половина XX в. характеризуется началом информационной революции. Завершается на качественно новом уровне исторический виток перехода к новым вершинам обработки и использования информации. Скорость передачи информации за счет электромагнитных волн больше в миллионы раз, если сравнивать с традиционными способами. Системы искусственного интеллекта позволяют решать задачи технического прогресса на качественно новом уровне.

В свою очередь, повышение роли динамических информационных систем современном обществе выдвинуло необходимость разработки все более совершенных и быстродействующих компьютеров и технологий, связанных с ними. Компьютерные технологии затронули и область образования. Причем, их использование в образовании повышает уровень усвоения материала обучаемыми, позволяет повысить у обучаемого интерес к изучению заданного материала, позволяет внедрять обратную связь в технологии дистанционного обучения, причем, в режиме он лайн.

В настоящее время считают, что обучающими способностями следует наделять каждую прикладную программу. Не так давно важная роль в машинной обработке информации отводилась программистам вычислительных центров. По сути дела они играли роль посредников, между компьютерами и теми, кто принимал решения на основе использования полученные от компьютеров данных. После появления персональных ЭВМ изменились и взаимоотношения между компьютерами и пользователями и роли программистов. Разрабатываемые в настоящее время программные комплексы, в т.ч. применяемые для обучения, не требуют вмешательства специалистов по информатике, обладают «дружественным» для пользователя интерфейсом.

12

Поэтому в процессе разработки сценария будущей обучающей программы по разделу электроды для сварки нужно использовать по максимуму потенциал пользователей для усвоения информации. Необходима исчерпывающая проработка всех вопросов раздела электроды для сварки и необходимы ссылки на требуемую дополнительную литературу, где обучаемый сможет найти исчерпывающие ответы на возникающие у него в процессе работы с программой вопросы.

Следует отметить, что программа, при решении задач обучения, эффективна при высоком качестве знаний, которые в нее заложены, а не от формализации процесса обработки информации и используемых схем вывода. Исходя из этого, специалисты в области информационных технологий в обучении приняли принципиально новую концепцию, которая формулируется чрезвычайно просто: для того, чтобы разрабатываемая обучающая программа была интеллектуальной, ее необходимо снабдить высококачественными специальными знаниями в узкой предметной области. В нашем случае это электросварка.

С учетом указанного факта были разработаны специализированные программные системы. Каждая из них эксперт в достаточно узкой области. Такие программы называют экспертными системами.

применяемые в образовании, выполняют Экспертные системы, диагностику, «отладку» и исправление («ремонт») поведение обучаемого. Например, обучение по поиску неисправностей в электрических схемах, обучение работе с двигателями, обучение медиков выбору стратегии лечения. Системы, применяемые в обучении, разрабатывают модель того, что знает обучающийся, как свои знания он применяет к решению проблем. Системы, применяемые в обучении, после диагностики указывают обучающемуся его ошибки, анализируют модель знаний и разрабатывают планы по исправлению выявленных ошибок. Выполняя разработанные планы обучающимся посредством непосредственных указаний системы, применяемые в обучении, исправляют поведение обучающихся.

Следует отметить, высокую стоимость экспертных систем, сложность программного, технического обеспечения. Поэтому в рамках данной работы разработка экспертной системы нецелесообразна, ввиду ограниченности временных и материальных ресурсов. Хотя максимальный эффект в обучении достигнут может быть с применением именно экспертной системы.

#### <span id="page-10-0"></span>1.3 Нюансы использования компьютерных технологий в образовании

Нынешняя образовательная система исторически сложилась так, что одной из основных ее целей, в ряде случаев, является только подготовка нужного обществу квалифицированного специалиста, способного решать какие то производственные проблемы. Это является недостатком, так как потенциальные возможности личности, например, творческие. иные остаются невостребованными. Поэтому человек со слабо развитым творческим мышлением может испытывать трудности в адаптации к все новым условиям постоянно усложняющегося мира, трудности по принятию решений в ситуациях, отличных от стандартных, не способен выявлять связи между явлениями, хотя бы незначительно отличающихся от ему привычных.

Вообще, в воспитании творческой личности участвует вся система образования от дошкольного до высшего. И именно на этапе высшего образования имеется возможность, зачастую последняя, восполнения тех упущений, которые допустили на более ранних этапах обучения. Могут быть самые различные по своей природе виды творчества - художественное, техническое, педагогическое, научное. Нынешняя психология определяет способности к творчеству, в рамках общих интеллектуальных способностей личности.

В плане педагогики главное в творчестве осознание своей значимости обучаемым в ходе познавательной деятельности. Обучаемый должен выступать как "преобразователь мира", открыватель нового, реализовывать себя как личность.

Для творческого мышления характерно:

- способность высказывать множество идей или способов решения различных проблем, причем, важным является не их качество а количество; - способность генерировать идеи в разных предметных областях, например, придумать множество способов применения какого-либо предмета;

- способность выдвигать нестандартные идеи, находить необычные, отличающиеся от общепринятых, тривиальных, ответы;

- способность усовершенствовать продукты творчества, за счет внедрения деталей, доводить продукт творчества до завершенности.

Соответственно, и развитие творческих навыков связывают с совершенствованием у обучаемого вышеперечисленных качеств.

Помимо подбора специальных заданий, развивающих быстроту, гибкость, оригинальность мышления, педагоги могут применять традиционные, общие подходы с целью стимулирования и развития творческой активности:

1. Обеспечивать благоприятную атмосферу. Доброжелательный преподаватель, отказавшийся от критики обучаемого способствует свободному проявлению его творческого мышления.

2. Внедрение в образовательную среду разнообразных новых объектов.

3. Всемерное поощрение оригинальных идей. Стимулы к любознательности обучаемого. Обеспечение возможности задавать вопросы.

4. Помимо перечисленного, педагог личным примером должен активизировать творческий подход к решению проблем обучаемым.

Естественно, что при разработке обучающих программ необходимо стремиться к реализации перечисленных подходов. Это позволит наделить будущего бакалавра любознательностью, нестандартным мышлением, творческими способностями. Для реализации всего этого нужен, например, «дружественный интерфейс» обучающей программы, и система поощрений, допустим, за хороший ответ на тест.

Надо отметить такие полезные свойства обучающих компьютерных систем как: нерегламентированность; потенциальная многовариантность.

15

Нерегламентированность обеспечивают внедрением элементов дистанционного и открытого образования, предоставлением возможностей работы в рамках индивидуальных планов и благодаря поддержке самостоятельной работы, ; свободным общением с преподавателями за счет современных коммуникационных технологий.

Многовариантность достигают за счет применения медиатек, электронных библиотек, сетевых технологий. Перечисленное обеспечивает предоставление обучаемым множество материалов, в которых изложены различные точки зрения на конкретную изучаемую проблему.

Кроме того, широкое внедрение систем автоматического перевода у обучаемых исчезают и языковые барьеры.

Также современные электронные обучающие технологии обеспечивают многовариантность представления информации обучаемому в виде текста, графики, звуковую информацию и видео. Визуализированная информация развивает правополушарное мышление, и является необходимой для обучаемых, отдающих предпочтение образной информации.

Следует отметить такие положительные стороны компьютерных обучающих систем как:

1. Обеспечение тесного взаимодействия между преподавателями и обучаемыми. В том числе и при дистанционном образовании.

2. Расширение возможностей образовательной среды различными программными средствами и различными методами повышения творческой активности обучаемых. Сюда можно отности моделирующие программы, экспертные системы, программы для ведения деловых игр.

3. Создание дополнительных возможностей для стимулирования любознательности обучаемого. Например, обучаемые могут удовлетворить свое любопытство используя возможности сети Internet.

4. На сайтах учебных заведений создают персональные *Web-*страницы преподавателей. На этих страницах преподаватели показывают не только учебные материалы, но и научные публикации, лучшие работы обучаемых.

Однако информационные системы в образовании сопровождают и недостатки. При разработке компьютерно-обучающей системы их нужно учесть. В первую очередь, информационные технологии образования зачастую обеспечивают легкое получение разнообразной информации, но задача заключается в том, чтобы обучаемые самостоятельно вырабатывали новые знания как результат познавательного процесса, инициируемый самим обучаемым. Например, программные комплексы, реализующие статистическую обработку, дают готовые и прекрасно иллюстрированные решения различных задач, но получение их не должно быть самоцелью. Давно известно, что применение, не всегда оправданное, микрокалькуляторов, особенно в начальной школе ведет к утрате навыков устного счета, быстрого счета и т. п. В результате учащиеся не могут оперировать самим понятием число, так как не прочувствовали главные операции с числами.

При внедрении информационных технологий в образовательный процесс необходимо предусмотреть специальные меры, по эмоциональному развитию обучаемых. Информационных технологий ведут к технократическому мышлению. Психологи считают, что для такого мышления характерно выдвижение на первый план средства достижения цели, и на второй план уходят общечеловеческие интересы.

Информационные технологии могут влиять на личность обучаемого в плане развития Internet-зависимости и т.п. Психологи и педагоги, уделяли и уделяют много внимания исследованиям последствий информатизации для различных видов деятельности - игровой, учебной, профессиональной. Но глобальные изменения в личности еще не изучены.

#### 1.4 Особенности создания компьютерных учебных пособий

<span id="page-13-0"></span>При разработке сценария мультимедийного электронного учебного пособия необходимо решать целый ряд методических проблем с учетом особенностей, присущим электронным изданиям. Для оптимизации процесса

17

выполнения этих задач рассмотрим систему конструктивных критериев создания электронного учебного пособия, выделяя группы ценностных, технологических дидактических, методических  $\overline{M}$ критериев  $\overline{M}$ **HX** взаимосвязи.

В процессе освоения дистанционного образования были выработаны требования к электронным учебникам, которые должны быть соблюдены, чтобы учебник стал не только полноценным аналогом книжного варианта, но и мог по праву заменить его.

Прежде всего, учебник должен быть гиперактивным, т.е. содержать переходы, позволяющие как обращаться к глоссарию (создание которого в каждом учебнике также является необходимым), так и для навигации по учебнику и облегчения работы с ним.

Обязательным является красочное оформление учебника: графика, схемы, таблицы, а где это возможно - анимация.

Учебник должен быть снабжен тестовыми заданиями, как по отдельным темам, так и итоговыми. Тесты должны быть автоматизированными, позволяющими контролировать процесс прохождения. дающими возможность печати итоговых результатов.

B комплект учебника должны быть включены программы демонстрации и программы - имитаторы. Программа - демонстрация показывает, как выполнить то или иное практическое задание, дает алгоритм деятельности, позволяет овладевать умениями и навыками. Программа имитатор необходима там, где владение определенными навыками обязательно для студента по данной специальности, но не может быть осуществлено на практике, так как это связано с техническими трудностями и реализация влечет за собой срывы учебного процесса (например, установка системы.  $T.\overline{T}$ )  $\overline{\text{II}}$  Ra операционной настройка сети  $\overline{M}$ типа выше перечисленных программ позволяют осуществлять гуманно-личностный дифференцированный обучении, подход  $\mathbf{B}$ ПОЗВОЛЯЯ учащимся самостоятельно овладевать знаниями, работать в индивидуальном режиме, повторяя наиболее трудные для них моменты несколько раз.

Исходным моментом для процедуры отбора дидактического материала является критерий ценности. При бурном развитии науки и информатизации обрабатываемая информация увеличивается лавинообразно. Поэтому возникает сложная задача по отсечению второстепенной информации и не допущения перегрузки учебного материала частными подробностями.

При отборе учебного материала необходимо учитывать дидактические критерии – сложность и трудность материала. Сложность можно рассматривать как сопоставление опыта обучаемого и применяемой в учебнике в терминологии, степени абстракции научности учебника. Поэтому при переходе к высокому уровню абстракции необходимо учитывать подготовленность обучаемых, чтобы было меньше препятствий в процессе самостоятельного изучении дисциплины.

Также необходимо соблюдать другие дидактические критерии: новизну информации, доступность и пригодность форм представления материала. Информатика прельщает возможностью введения большого количества анимированных сцен, но это перегружает учебный материал второстепенной информацией, отвлекают обучаемых.

При создании электронного учебника следует обратить внимание на технологии гипертекста. Их применение в электронных учебных пособиях позволяет значительно расширить количество материала, возникает желание включать возможно большее количество информации в учебное издание, однако время подготовки специалиста, ограничено учебным планом специальности. В частности на дисциплину Введение в профессию самостоятельной работы предусмотрено 80 часов.

Разрабатываемый электронный учебник может базироваться на существующем учебнике или создаваться "с нуля".

Если электронное учебное пособие базируется на существующем, то следует подбирать в качестве базы такие источники, которые:

соответствуют образовательным стандартам имеют грифы  $\mathbf{M}$ Минобразования;

- удобны для оцифровки, т. е. жестко структурированы и их модули контекстно пересекаются;

- содержат значительное количество примеров и задач.

Желательно, чтобы при возникновении необходимости получения вспомогательной информации  $\Pi$ <sup>O</sup> работе отдельных программных приложений любой пользователь - студент - имел возможность обратиться к справочной подсистеме учебника. Справочная подсистема, как правило, включает блоки интерактивной поддержки (подсказки) пользователя, общую информацию об учебном пособии, его назначении, авторах и разработчиках, контактную информацию для технической и программной поддержки пользователя учебного пособия, глоссарий, содержащий основные понятия предметной области, которой посвящено электронное учебное пособие.

Существующий опыт разработки электронных учебных пособий показывает, что наибольшей эффективностью обладают модульные методы построения курса. Поэтому основным методическим критерием следует выделить критерий модульности электронного учебного пособия. Данный критерий определяет структуру всего электронного учебного пособия и учитывает особенности компьютерных образовательных технологий.

Критерий модульности предоставляет основу для оперативного обновления информации в учебном пособии и внедрения электронного пособия в учебный процесс по этапам. Следование критерию модульности предоставляет возможности вносить изменения в учебный материал, совершенствовать электронное учебное пособие без существенных затрат времени и ресурсов.

1.5 Анализ программных средств для создания учебного пособия

<span id="page-17-0"></span>учебников Для созлания электронных необходимо иметь инструментарий. Офисные технологии являются хорошим подспорьем в такой работе, но достаточно остро стоит проблема такого инструмента, который имел бы возможности целого комплекса программ, в котором все эти возможности были бы интегрированы.

Например, пакет программ для создания электронных учебников EL Editor 3.1 позволяет создавать, редактировать и собирать электронные учебные пособия, включающие видео, аудио фрагменты, цветные иллюстрации, графики, таблицы. Для создания электронного учебника автору не обязательно владеть специальными знаниями в области программирования. Это делает программу доступной широкому кругу пользователей. Программа позволяет использовать пакет ДЛЯ самостоятельной работы студентов и преподавателей.

создавать электронные учебные пособия с помощью HTML-Можно редакторов таких как HomeSite, HotDog и им подобных пакетов.

При необходимости данные средства позволяют разместить графику.

Работу по созданию графических изображений для учебника можно сделать в ручную в редакторах графики таких как Adobe PhotoShop или Paint Shop Pro, но лучше для оптимизации картинок использовать специальный пакет например, пробную версию пакета Ulead Smart Saver.

Фирма Ulead предлагает и другие специализированные программы. Например, с помощью пакета Ulead Cool 3D можно создавать красивые «трехмерные» картинки-надписи, которые весьма удобно использовать для создания «шапок» и пунктов навигационного меню.

Что касается текста, то его можно писать в той же самой программе, в которой будет происходить создание учебника. Но созданный текст можно перенести через Буфер Обмена из любого текстового редактора, например, Microsoft Word. В принципе в Word встроена возможность сохранения текста в виде гипертекстового файла HTML, т. е. теоретически с помощью Word можно создать учебник. Но делать это специалисты не рекомендуют, ведь помимо текста в формате HTML используются многочисленные служебные команды, отвечающие за оформление текста. Word, сохраняя текст в HTML, серьезно перегружает этими командами текст. В итоге объем учебника существенно увеличивается.

1.6 Задачи работы

<span id="page-18-0"></span>Применение компьютерных технологий в обучении позволяет улучшить подачу материала, обеспечить работу обучаемого в удобное для него время.

Анализ учебного плана дисциплины, методики ее преподавания, позволяет сделать вывод о том, что применение электронных учебных пособий позволит успешнее внедрять дистанционные методы обучения, повысить качество усвоения материала.

По своей сути электронные учебные пособия являются программными продуктами. Традиционно разработка программных продуктов, любых а не только предназначенных для целей обучения, включает в себя несколько этапов:

1. Анализ требований, предъявляемых к программному обеспечению (ПО).

На данном этапе принимается решение о типах используемых ЭВМ и операционных систем, рассматривается возможность использования готовых компонентов программного обеспечения. Решается вопрос планирования работ, устанавливается их очередность. Определяются функции, которые будет выполнять разрабатываемое программное обеспечение;

2. Определение спецификаций на программное обеспечение.

На этом этапе производится точное описание функций программы, разрабатываются и утверждаются входные и промежуточные языки, форма выходной информации для каждой из подсистем, описывается возможное взаимодействие с другими программными комплексами, специфицируются средства расширения модификации программного обеспечения,  $\mathbf{M}$ рассматриваются интерфейсы подсистем, решаются вопросы организации базы данных. утверждаются основные алгоритмы, реализуемые  $\overline{B}$ подсистемах.

Итогом выполнения данного этапа являются эксплуатационные  $\mathbf{M}$ спецификации. функциональные конкретное описание программного обеспечения.

Эксплуатационные спецификации содержат сведения о быстродействии ПО, затратах памяти, требуемых технических средствах, надежности и т. д.

Функциональные спецификации определяют функции, которые должна выполнять программа, т. е. в них определяется, что надо делать, но без указания, как это делать.

Значение спецификаций при создании ПО определяется тремя факторами:

- 1. спецификации являются заданием на разработку ПО и строгое их выполнение - закон для разработчика;
- 2. спецификации используются для проверки готовности ПО (выполняет ли оно требуемые функции и в какой степени);
- 3. спецификации, неотъемлемой программной являясь частью документации, обеспечивают сопровождение и модификацию ПО.

3. Проектирование программного обеспечения.

На этом этапе формируется структура ПО и разрабатываются алгоритмы, задаваемые спецификациями. Устанавливается состав модулей с разделением их на иерархические уровни на основе изучения схем алгоритмов для типовых задач проектирования. Выбирается структура информационных базы Фиксируются массивов, составляющих данных. межмодульные интерфейсы.

4. Колирование молулей. На ланном этапе произволится программирование модулей на каком-либо алгоритмическом языке, т. е. перевод разработанных алгоритмов на язык программирования. Одна из задач, которую необходимо решать на данном этапе, обоснованный выбор языков программирования.

5. Тестирование. Тестированием называется процесс проверки ПО (или его компонентов), имеющий целью обнаружение ошибок в ПО. Тестирование включает в себя три шага: автономное, комплексное и системное. При автономном тестировании контролируется каждый компонент ПО изолированно от других данных, подготовленных его разработчиком. В процессе комплексного тестирования всего ПО выявляются ошибки, связанные с нарушением спецификаций на все ПО САПР. Системное тестирование – испытание ПО на технических средствах и данных пользователя в условиях эксплуатации.

Совершенно очевидно, что реализовать полный цикл разработки программного обеспечения в рамках дипломного проектирования проблематично. Здесь потребуются специфические знания, в большей степени присущие программистам, специалистам по информатике. Кроме того, трудоемкость написания программ такого масштаба достаточно велика, здесь потребуется сплоченная работа целого коллектива программистов.

Однако, в рамках выполнения дипломного проекта я могу сформулировать требования к будущему программному продукту, т.е. выполнить часть работ по 1му и 2му этапу разработки программного обеспечения

Поэтому для достижения поставленной в работе цели необходимо решить следующие задачи: разработать структуру материала в разделах электроды для сварки; подобрать виды материала для каждого раздела, позволяющие максимально освоить разделы электроды для сварки; составить сценарий по каждой теме; разработать тесты; предусмотреть мероприятия по защите работающих над учебным пособием от опасных и вредных производственных факторов; выполнить экономическое обоснование работы.

.

24

## 2 Разработка сценария обучающей программы

#### <span id="page-21-1"></span><span id="page-21-0"></span>2.1 Подбор вида материала для учебного пособия

Материал в традиционных (бумажных) учебных пособиях подается в виде текстов и в виде иллюстраций (рисунки, схемы, чертежи, фотографии). Возможности электронных учебных пособий в этом плане существенно богаче. Появляется возможность использования звуковой информации и видеоинформации (мультипликация, фильмы).

Однако, использование традиционной, текстовой информации безусловно необходимо. Например, в данном учебном пособии ее можно применять для описания способов выполнения различных работ, особенностей их выполнения. Поскольку данное учебное пособие будет базироваться на уже имеющихся учебниках по теоретическим основам пайки, то работа с данным видом информации облегчается. Кроме того, текстовая информация занимает мало машинной памяти. Вместе с тем, практика работы с методическими пособиями при выполнении лабораторных работ показывает, что студенты не любят читать тексты, особенно вдумчиво.

Также необходимо использование и рисунков и фотографий. Данный вид информации может быть применен для демонстрации внешнего вида оборудования для нагрева, паяемых изделий. Интерес у студентов рисунки и фотографии вызывают большой, особенно цветные фотографии. Запоминание, восприятие, высокое.

Аудиоинформация может быть применена для рассказа о выполнении различных работ по пайке, особенностей их выполнения, в качестве комментария к видеоинформации и рисункам. Учитывая, что сложно (по сравнению с текстом) возвратиться к нужному фрагменту, повторно его изучить, глубокое усвоение такого материала проблематично.

Видеоинформация может применяться для демонстрации допустим растекания припоя, смачивания материала. Видеоинформация вызывает наибольший интерес у студента, запоминание такой информации также

высокое. К недостаткам можно отнести высокие трудозатраты на получение видеофильмов, необходимость применения специального оборудования. Кроме того, видеосюжеты занимают большой объем памяти ЭВМ.

Без мультипликации невозможно обойтись там, где нельзя произвести видеосъемку какого то процесса. При использовании мультипликации в некоторых случаях понять принцип работы механизма, реализации технологии проще, чем, например, при демонстрации видеосюжета. Объем памяти ЭВМ здесь используется меньший, чем при реализации видеосюжета. Но трудоемкость создания мультфильма, пожалуй, самая высокая.

Таким образом, при разработке сценария будущего электронного пособия предусмотрим возможность использования всех вышеперечисленных видов информации. В процентном соотношении большую часть займет, вероятно, текст. Аудиоинформацию целесообразно применить там, где необходимо подчеркнуть какую то важную информацию. Дублирование информации воспринимаемой визуальной и на слух позволяет улучшить ее запоминание.

Существенно улучшить усвоение материала позволит также использование видеосюжетов, мультфильмов.

<span id="page-22-0"></span>2.2 Структура материала по разделам

Тема 1 – вводное занятие. Цель вводного занятия - знакомство преподавателя с учащимися группы, ознакомление учащихся с учебной литературой, особенностями преподавания дисциплины..

Впервые встречаясь с учащимися, преподаватель должен отметить присутствующих по журналу и следует назвать свое имя, отчество, фамилию, место и время своего нахождения в течение недели.

Следует кратко ознакомить учащихся с технологией сварки, историей ее развития и роли в современном производстве. Указать на физико-химические и технологические особенности сварки. Дать определение сварки.

Ознакомить с принятой терминологией и классификацией способов сварки. Указать традиционные области применения сварки.

Необходимым является расшифровка значений некоторых новых терминов и понятий.

Дается определение и классификация способов сварки. Определение и классификация электродов. Указываются основные электроды, применяемые в промышленности и их особенности. Дается определение и классификация сварочных электродов флюсов.

На тему 1 отводится 4 часа лекционных занятий.

Важной является тема 2 – Покрытия электродов. На данную тему предусмотрено 2 часа лекционных занятий и 2 часа практических работ. В рамках данной темы рассмотрены следующие вопросы. Плавящиеся и неплавящиеся электроды. Покрытия электродов, их функции.

Учитывая важность темы в ней задействуем весь арсенал средств представления информации. Это и текстовая часть, графическая информация, звуковое сопровождение, видеоинформация. Разработанный алгоритм занятий по теме 2 на рисунке 2.1.

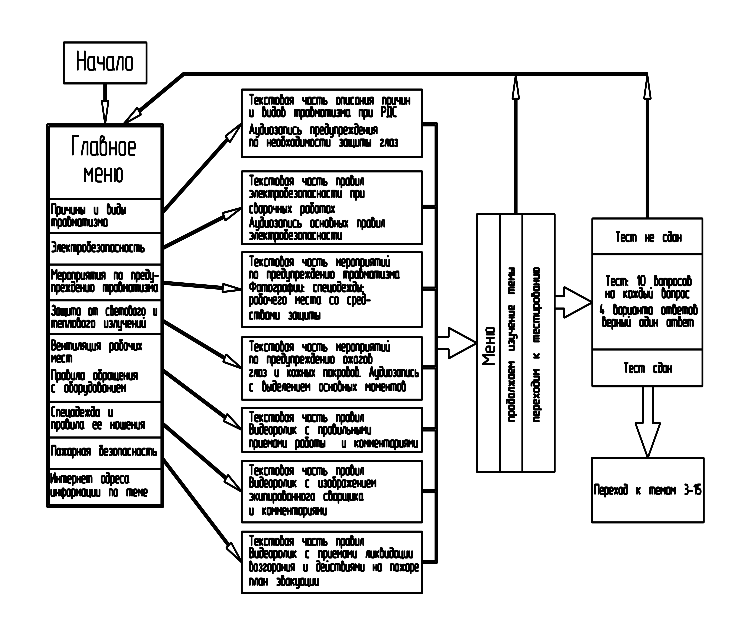

Рисунок 2.1 - Алгоритм проведения занятия по теме 2

Тема 3. Получение плавящихся электродов. На данную тему отводится 2 часа практических занятий и 2 часа лекций.

Здесь рассматриваются вопросы получения обмазки, нанесения обмазки на стержень, размотка электродной проволоки, сушка готовых электродов, упаковка. Здесь требуется большое количество иллюстративного материала. В частности возможно применение кроме традиционных рисунков и мультипликации, и видеосъемок.

Также применение мультипликации позволит лучше понять процессы нанесения покрытия на стержень.

Учитывая важность темы в ней задействуем весь арсенал средств представления информации. Это и текстовая часть, графическая информация, звуковое сопровождение, видеоинформация.

Разработанный алгоритм проведения занятий по теме 3 выглядит так, рис. 2.1.

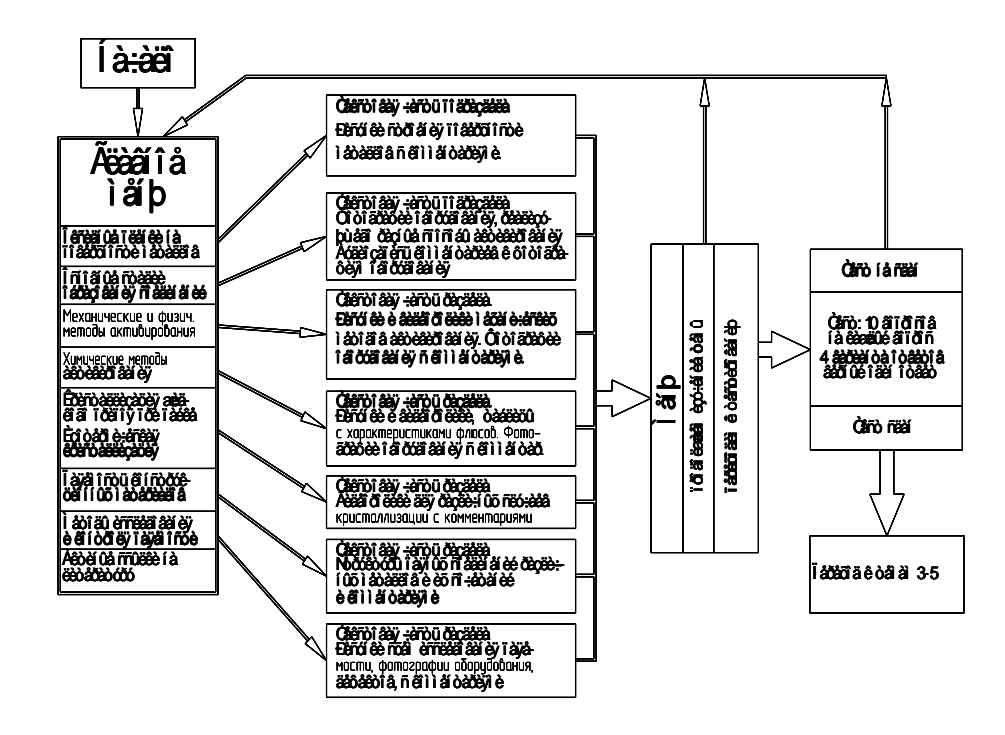

Рисунок 2.2 - Алгоритм проведения занятия по теме 3

Важным является практическая реализация электродуговой сварки, где применяются электроды. На рисунке 2.3 показано как с применением электродов наплавляют валики на пластину.

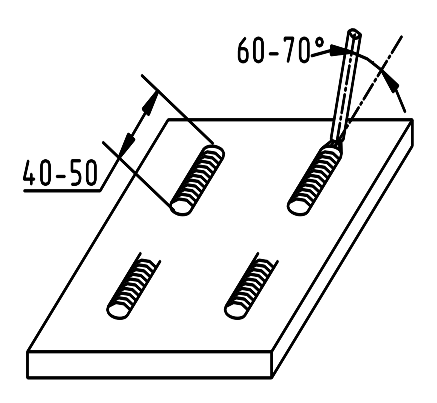

Рисунок 2.2 - Схема наплавки отдельных валиков с использованием

плавящихся электродов

Для случая наплавки слоя на пластину рассматриваем рисунок 2.3.

После наплавки, каждый валик тщательно зачищается, последующий валик перекрывает предыдущий на 1/2 или 1/3 ширины валика (рис. 2.3.). Наплавленные 5-6 валиков по - возможности должны представлять максимально ровную поверхность. Зазоры между валиками недопустимы.

В рамках 6 темы предполагается использование текстовой информации, графической (рисунок пластины до наплавки, схема наплавки, фотографии деталей до и после наплавки) и звуковой.

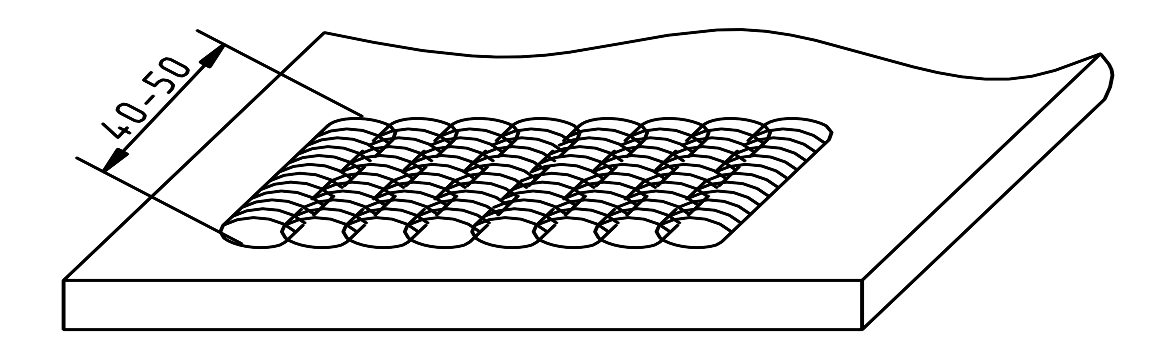

Рисунок 2.3 - Схема наплавки слоя.

Теперь вариант конкретного применения электрода для выполнения таврового соединения. При сварке таврового соединения плавящийся электрод располагают под углом 45° к свариваемым пластинам и еще наклонен вперед в сторону сварки на 15-30° от перпендикуляра, рис. 2.4. При сварке длина дуги должна равняться 1-3 мм, но возможно скольжение концом электрода по поверхностям свариваемых пластин.

 $E$  $\alpha$  $B$  $\Gamma$ 

Рисунок 2.4 - Схема сварки углового шва таврового соединения в нижнем положении плавящимся электродом

## <span id="page-27-0"></span>2.3 Производство электродов

## 1.Размол

Компоненты которые поступают в крупных фракциях измельчаются в дробилке(щековой дробилке) сушится и перемалываются в шаровой мельнице.При необходимости подвергаются прокалке.

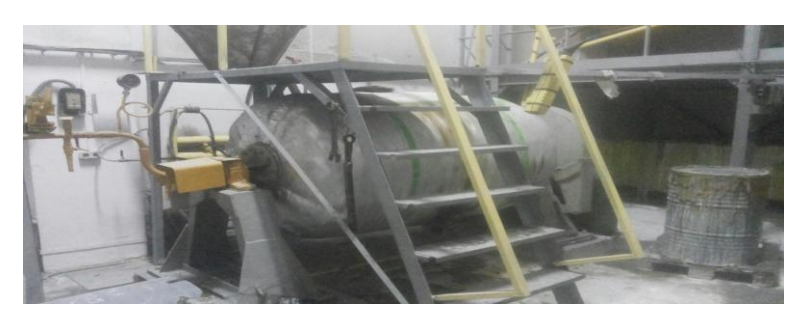

Рисунок 2.5 - Станок для размола

## 2.Смешивание

Приготовленные компоненты подаются на линию дозирования. Отдозированные порции составляющих электродной обмазки подаются (загружается) в смеситель шихты, где тщательно перемешиваются.

Приготовленная шихта подаётся в смеситель обмазки, в которой добавляется от дозированное количество жидкого стекла. Производится перемешивание до образования однородной массы.

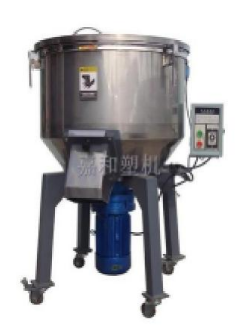

Рисунок.2.6 - Установка для смешивания

#### 3.Контроль

Технолог визуально проверяет качество перемолотого сырья

4.Резка проволоки

Бухта проволоки весом ~1т подаётся на рубочный станок. Конец проволоки заправляется в правильно отрезной станок — автомат. После настройки станка на нужную длину электродных стержней производиться его включение. Автоматически производиться правка и резка проволоки. Примерная на рубка одной тонны диаметр

- 2-в течении 12 часов
- 2.5-8 часов
- 3-4 часа
- 4-2 часа
- 5-1.5 часа

Нарезанная проволока укладывается в специальные контейнеры, в которых электродные стержни подаются на электродо-обмазачный агрегат.

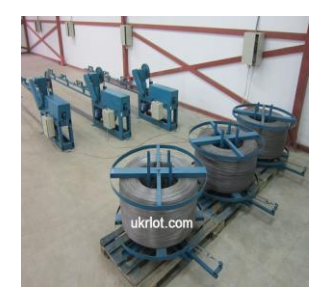

Рисунок.2.7 - Станок для резки проволоки

5.Контроль проволоки

На выходе проволока должна быть ровная и соответствовать заданной длине

6.Нанесение покрытия

Приготовленная из обмазанной массы брикеты закладываются в цилиндр электроразведочного пресса. Электродные стрежни укладываются в питатели электродообмазочного агрегата. При включении агрегата электродные стрежни с помощью подающего механизма проталкиваются через электродообмазочную головку(свечка).Обмазочная масса давление пресса выжимается в обмазочное сапло по центру которого проводит электродный стержень. Обмазочная масса плотно облигает стержень концентрическим способом и вместе с ним выходит наружу.

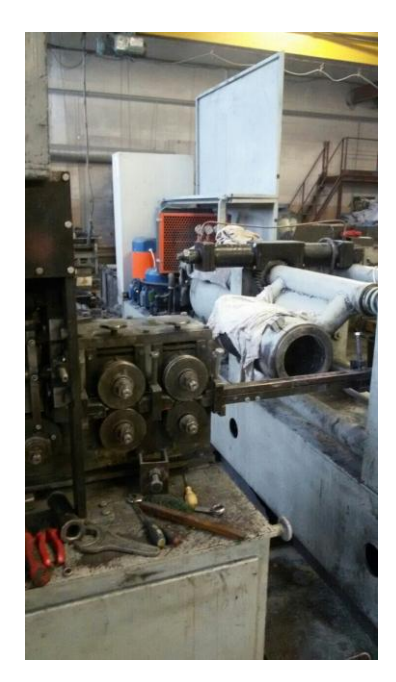

Рисунок.2.8 - Станок для нанесения обмазки

### 7.Снятие

Полностью стержни поступают на приёмный транспортёр который подаёт их на зачистную машину. Для обеспечения контакта с электрододержателем одним из концов обмазочного стержня очищается от покрытия на зачистной машины.

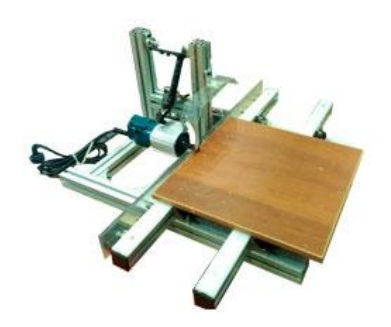

Рисунок.2.9 - Зачистная машина

8.Контроль

После выхода электрода с зачистной машин электроды проверяются на эксцентричность. С одного размола берут около 30 электродов(замес от 100-400кг) и каждый проверяют нот 10 секунд до 1 минуты. Допустимая погрешность отклонений от нормы 2-3 электрода из 1 т.

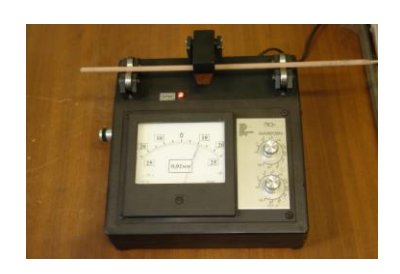

Рисунок.2.10 - Прибор контроля эксцентрики

## 9.Сушка

После выхода электрода после зачистной машины они укладываются на рамки для подачи их в сушильную печь. Уложенные на рамки электроды сушатся в течении 12 часов и направляются в камерную печь, где производиться прокалка электродов. Для каждого электрода свои параметры температуры и времени.

Сушка проводиться с целью придания достаточной механической прочности при содержании в нём влаги в пределах , соответствующих нормальному протеканию сварочного процесса, позволяющих обеспечить заданный химический состав и свойства наплавленного металла и сварных соединений.

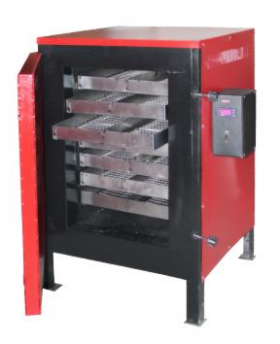

Рисунок.2.11 - Печь

10.Требования к электродам

Покрытие электродов должно быть однородным , плотным, без вздутий, Наплывов, трещин, пор, задиров и комков не размешанных компонентов.

Покрытие не должно разрушаться при свободном падении электродов плошмя на гладкую стальную поверхность с высоты 1 м-для электродов диаметром 3 мм; с высоты 0.5 м -для электродов 4и 5 мм .

Покрытие должно быть влагостойким и не разрушаться в воде при температуре 15-25 градусов в течении 24 часов. Оно должно плавиться равномерно ,без чрезмерного разбрызгивания. Электроды должны храниться в закрытых помещениях с влажностью не выше 80 % при температуре не ниже +15 градусов. Все технические требования определены ГОСТом 9466-75

11. Фасовка и и паковка После прокалки электроды сортируются ,не качественные отбраковываются .

Годные электроды упаковываются в пачки и укладываются на поддон. Каждая пачка электродов содержит паспорт на изготовленные электроды.

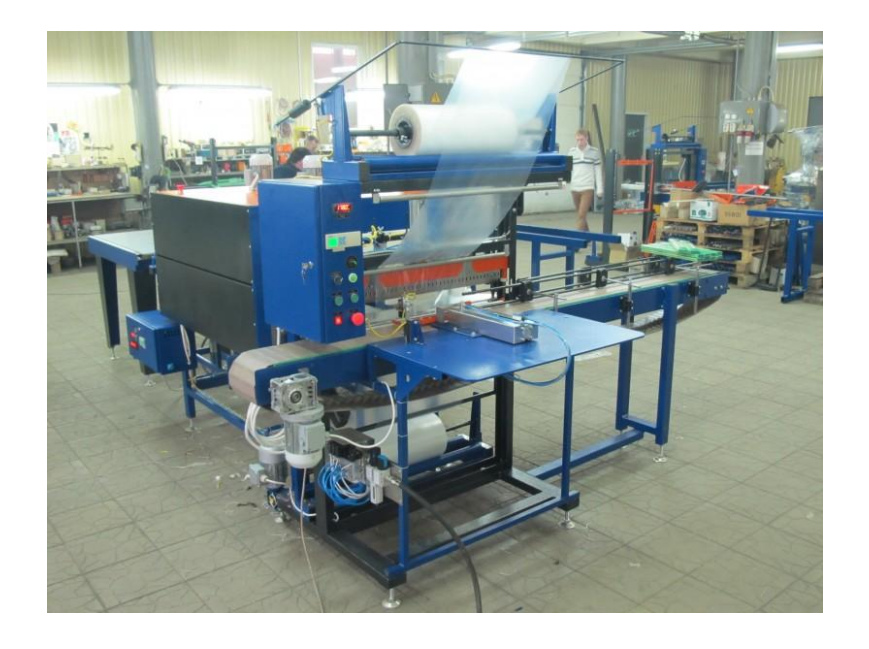

Рисунок.2.12 - Станок вакуумной запайки готовой продукции

### 3 Разработка теста

#### <span id="page-33-1"></span><span id="page-33-0"></span>3.1 Особенности тестового контроля знаний

Контроль знаний - это целостная система проверки результатов образования и воспитания обучаемых.

Поскольку контроль знаний является важной частью процесса обучения, сам по себе контроль не заменяет и не отменяет какие то методы обучения и воспитания. Контроль знаний, всего лишь, обеспечивает возможность выявить достижения и недостатки в освоении материала обучаемым. В узком смысле, применительно к процессу обучения, контроль знаний выявляет, измеряет, оценивает знания, умения и навыки. В целом, контроль знаний это взаимосвязанная и взаимообусловленная деятельность преподавателя и обучаемых.

По времени реализации педагогический контроль классифицируется на текущий, тематический, рубежный, итоговый и заключительный.

При текущем контроле мотивируется стремление к обучению в результате реализации дифференцированного подхода к обучаемым успевающим и обучаемым не успевающим. Применяют при этом как устный опрос, так и письменные работы. Непосредственно преподаватель данными самоконтроля.

Тематический контроль проводят с целью оценки результатов изучения конкретного раздела или темы.

Этапный контроль проводят для зачетов по разделам программы, проверки степени готовности курсовых работ, дипломных проектов. При этом выявляются достижения в учебе каждого студента перед началом изучения следующей части материала. При проведении текущего, тематического и рубежного контроля следует возможно шире применять стандартные программы тестирования и технические средства, обеспечивающие каждому студенту самостоятельно выявлять пробелы в своих знаниях и принимать меры к их устранению.

После прохождения всего учебного курса преподаватель проводит итоговый контроль. По данным итогового контроля можно оценить работу как преподавателей, так и студентов. При итоговом контроле подводится итог изучения дисциплины, определяются индивидуальные достижения, способность некоторых студентов к изучению предмета.

При проведении заключительного контроля обычно задействуют комиссию, которая коллегиально принимает окончательное решение по результатам подготовки обучаемых. Это могут быть экзамены при переводе с курса на курс, выпускные экзамены, защита выпускной квалификационной работы. Квалификация присваивается на основании решения государственной комиссии.

Можно выделить четыре главные функции контроля в высших учебных заведениях: диагностика, обучение, организация, воспитание.

Диагностическая функция логически проистекает из самой сути контроля, цель которого - выявить интересующие явления, их оценить и принять по итогам контроля управленческие решения. Диагностика является важнейшей частью научной системы контроля в педагогике, которая напрямую связана c выявлением уровня знаний, умений, навыков, воспитанности обучаемых.

Обучающая функция обеспечивает повторную проработку тех разделов курса, которые оказались обучаемым неосвоенными. Таким образом, темп обучения индивидуализируется. Более способные идут дальше, менее способные прилагают дополнительные усилия для преодолению затруднений в получении знаний.

Организующая функция проявляется во влиянии педагогического контроля на организацию всего учебного и воспитательного процесса. По результатам контроля принимают решение о проведении дополнительных занятий, оказании помощи отстающим студентам, поощрении студентов и педагогов хорошо работающих.

Воспитывающая функция помогает совершенствовать знания, структурирует и систематизирует их, развивает память и мышление.

38

Все четыре функции в учебно-воспитательном процессе тесно диагностические, взаимосвязаны. Так, семинары МОГУТ ВЫПОЛНЯТЬ обучающие, воспитывающие функции. Метод программированного обучения может выполнять обучающие, организующие и диагностические функции. Но есть формы контроля, где в большей степени проявляется та или иная ведущая функция. Зачеты, например, или экзамены, коллоквиумы и проверки в форме тестирования выполняют, в основном, диагностические функции. Некоторые педагоги расценивали это в качестве недостатка. олнако монофункциональность метола зачастую оборачивается преимуществом в деле достижения высокого качества контроля, скорости контроля, экономичности, более эффективного выполнения той функции, для которой тот или иной метод специально разрабатывался.[21]

Тесты могут быть организованы по двум формам.

Организация «выбери ответ из предлагаемых вариантов» обеспечивает простоту диалога с обучаемым и, быстроту прохождения теста, потому что не нужно обладать особыми навыками работы на ЭВМ. Чтобы пошлучить ответ требуется лишь нажатие клавиши с номером правильного ответа, после выбора его из предложенных. Другое преимущество в простоте критерия правильности ответа: если номера правильного и неправильного ответов совпали, ответ верен. Недостатки здесь следующие: легкость выбора ответа, так как есть скрытая подсказка.

Организация «напиши правильный ответ» требует хорошей начальной подготовки обучаемого как пользователя ЭВМ. На решение технических проблем взаимодействия с ЭВМ могут уйти все силы обучаемого, он может отвлечься от сути работы с программой тестирования. Поэтому скорость прохождения такого теста зависит от наличия навыков работы за ЭВМ. Кроме того, ответы на вопросы теста могут иметь различную степень детализации.[21]

Для нашего случая выбираем первую форму.

39

Тест является валидным, если средние его результаты совпадают с результатами большей части обучаемых, и данные распределены по нормальному закону. Если данное условие не выполнено, то тест невалиден по критерию соответствия стандартам распределения. Поэтому разработчики стремятся добиваться нормального распределения путем варьирования количества легких и трудных заданий.

Если в тесте мало легких и трудных заданий, то возникает дисбаланс по трудности. В тесте необходимо иметь большее количество заданий средней трудности, меньше откровенно легких и трудных заданий. При создании теста степень трудности проверяется путем случайной выборки из тех обучаемых, для которых тест предназначен. В сбалансированном тесте нормальность распределения достигается легко. Дальнейшая модернизация происходит путем замены некоторых заданий, ответы на которые нарушают нормальность распределения. Если тест чрезмерно трудный, то студенты ищут правильный ответ путем догадок. Если тест легкий, ответы обучаемых устойчивы, и почти нет различий между ними.

#### 3.2 Требования к тестам

<span id="page-36-0"></span>Согласно методическому пособию [9] разрабатываемые в ТГУ тестовые материалы должны отвечать следующим основным требованиям:

1. Банк тестовых заданий (задач) должен содержать задания всех форм (закрытая, открытая, на соответствие, на упорядочивание).

2. Количество дистракторов (неверных вариантов) в заданиях закрытой формы не менее 4х и не более 6ти.

3. В заданиях на соответствие количество вариантов в правой колонке должно быть как минимум на одно больше.

4. Количество заданий в банке не должно быть меньше 50.

5. Банк тестовых заданий должен быть чётко структурирован в соответствии с программой изучения предмета, по которому он составляется.

6. Тестовое задание следует представить в виде краткого однозначного суждения, сформулированного ясным и четким языком.

7. Содержательная часть задания должна быть краткой и простой синтаксической конструкцией, повторы и двойные отрицания исключаются.

8. В задании не должно быть отображено субъективное мнение автора.

9. В тексте задания следует исключить непреднамеренные подсказки и сленг или жаргон.

10. В исходных условиях задания, по возможности, не должно быть более 10 слов.

При разработке тестов будем учитывать вышеизложенные требования. В тесты включим не только вопросы касающиеся электродов, но и сварки плавления в целом.

#### <span id="page-37-0"></span>3.3 Разработка тестов

.

Предлагаемые для реализации в данной обучающей программе тесты приведены ниже. Дается вопрос, далее предложены варианты ответов, из которых только один правильный. Номер правильного ответа дается дополнительно.

<span id="page-38-0"></span>4 Безопасность и экологичность технического объекта.

<span id="page-38-1"></span>4.1 Конструктивно-технологическая и организационно-техническая характеристика рассматриваемого технического объекта.

Тема бакалаврской работы: «'Технологический процесс сборки и сварки рамной конструкции транспортера».

В рамках выполнения работы предложен технологический процесс механизированной сварки рамы основания транспортера.

Разработанная технология сборки и сварки состоит из следующих операций: входной контроль; сборку ; сварку; операционный контроль.

Для внедрения на производственном участке разработанного технологического процесса потребуется следующее оборудование, рисунок 4.1, 1 - полуавтомат Сварог MIG 350; 2 - ящик для инструмента сварщика; 3 сборочное приспособление; 4 - вытяжной зонт; 5 - слесарный верстак; 6 вентиляционные каналы; 7 - стол; 8 – вентилятор пылеудаляющий; 9 – тележка для перевозки и хранения деталей; 10 - стеллаж для сварочной проволоки и прочих материалов; 11 – стеллаж для ремонтного фонда и прочих материалов; 12 - стол для контроля; 13 – стеллаж для хранения готовых к сборке узлов; 14 – вентиляция приточная.

Для производственных условий вообще характерно, как правило, наличие опасных и вредных факторов [7].

Опасным называется такой производственный фактор, при воздействии которого на работающего происходит внезапное ухудшение здоровья.

Вредным называется такой производственный фактор, при воздействии которого на работающего которого на работающего происходит заболевание или снижение трудоспособности [7].

Для разработанных в рамках бакалаврской работы технологических процессов характерными являются некоторые опасные и вредные производственные факторы. Их выявлению, анализу и разработке

42

мероприятий по устранению действия на производственный персонал посвящен данный раздел бакалаврской работы.

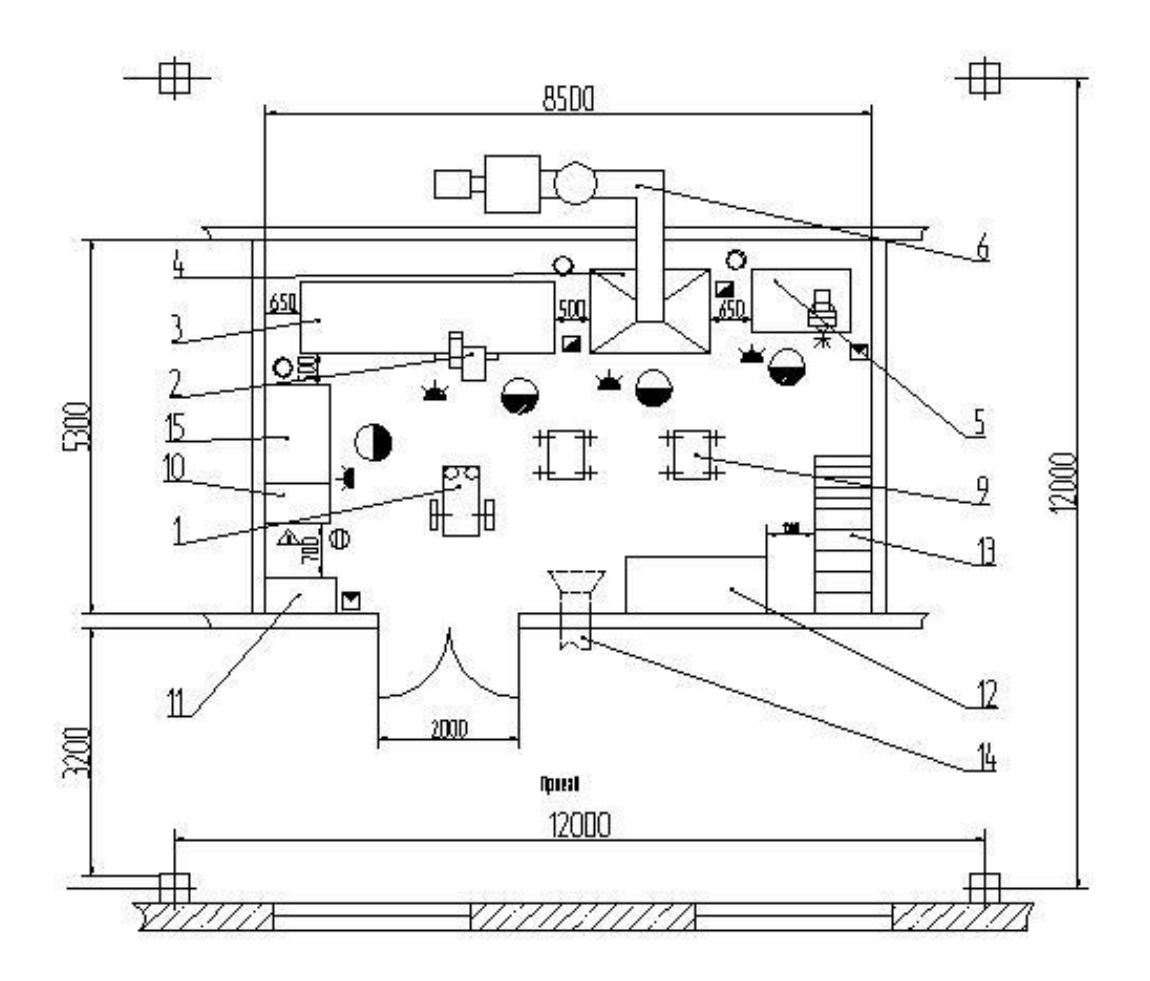

Рисунок 4.1 - схема компоновочная участка сварки

Таблица 4.1 - Технологический паспорт объекта

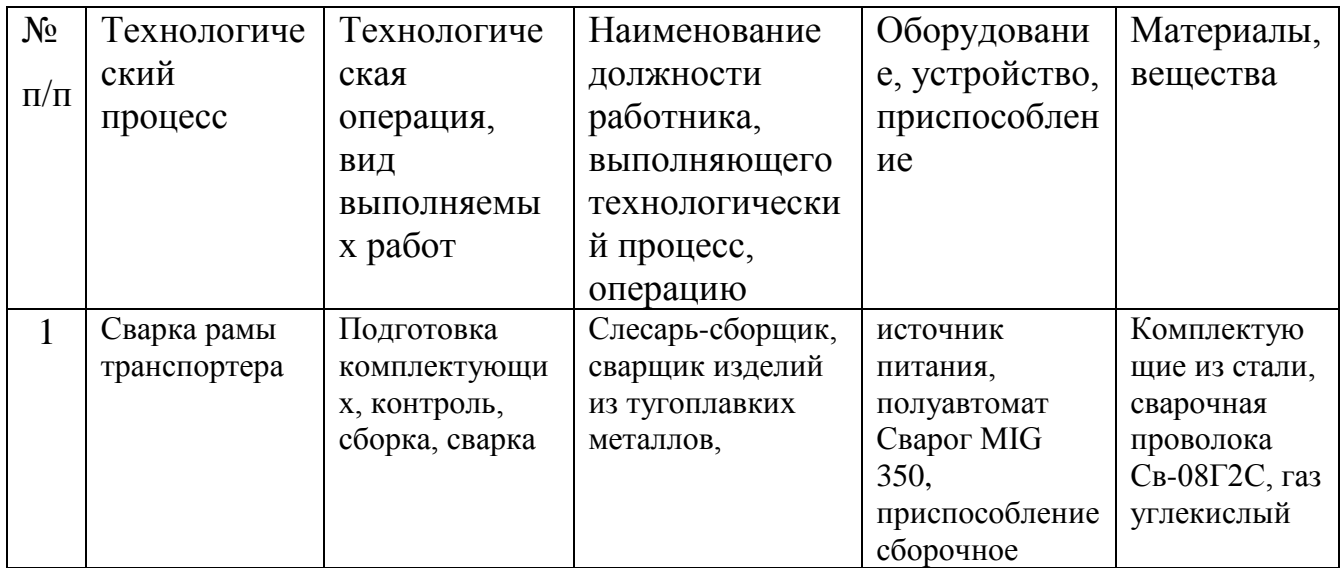

## 4.2 Профессиональные риски на участке.

<span id="page-40-0"></span>Технологический процесс сварки рамы транспортера сопровождается с опасностями, которые вызваны разными причинами, и могут привести человека к временной или полной нетрудоспособности, в зависимости от стечения обстоятельств или интенсивности воздействия.

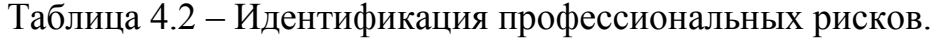

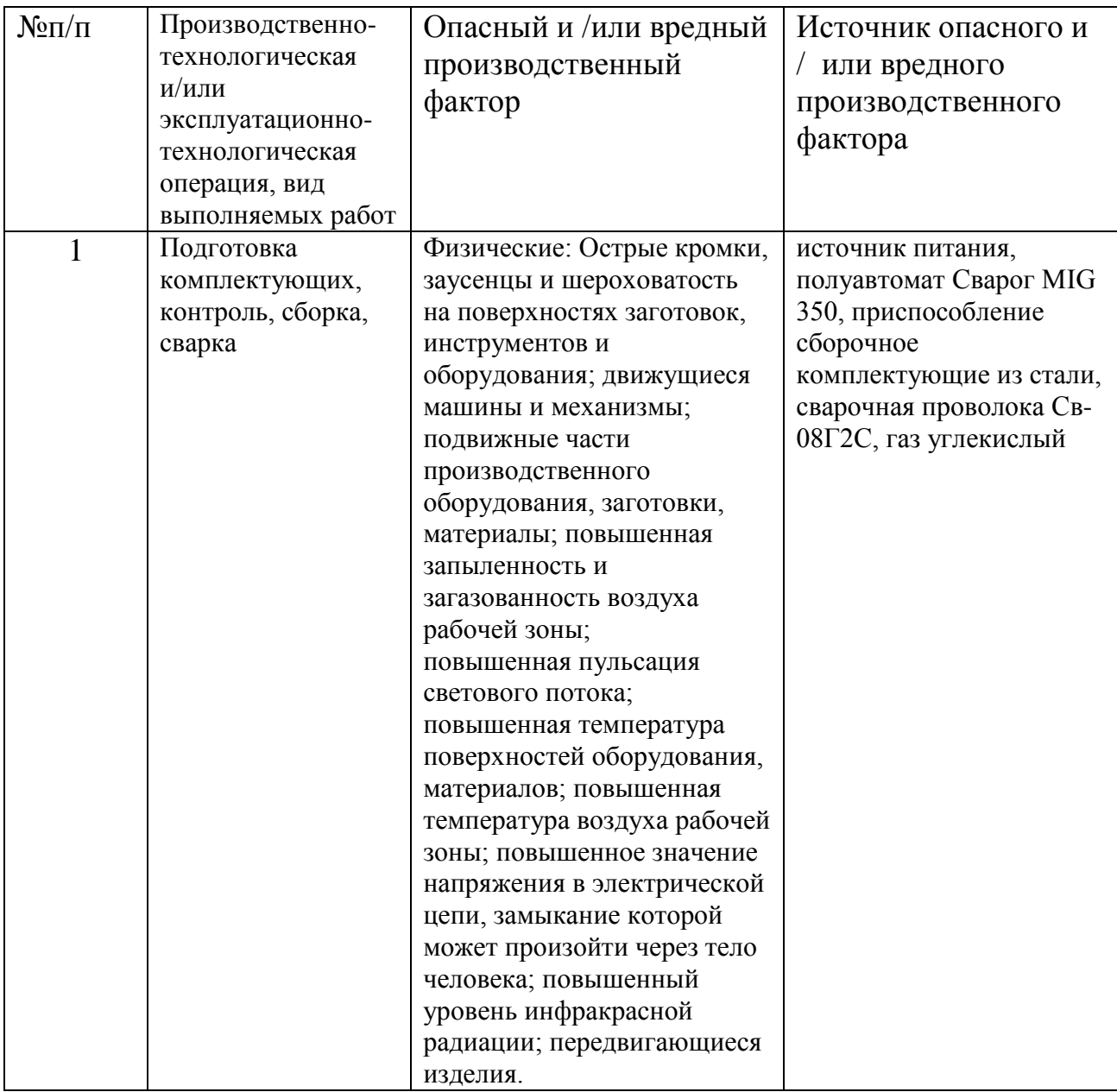

<span id="page-41-0"></span>4.3. Мероприятия по снижению профессиональных рисков участка сварки

Мероприятия по снижению профессиональных рисков сварочного участка предусмотрены следующие:

экспертиза условий труда и аттестация рабочих мест сварщика; оценка состояния здоровья сварщика по результатам периодических медицинских осмотров.

Аттестация рабочих мест по условиям труда производится в Порядке, утвержденном Приказом Минздравсоцразвития России от 26.04.2011 N 342н.

4.4 Пожарная и техногенная безопасность участка сварки.

<span id="page-41-1"></span>Таблица 4.4 – Идентификация классов и опасных факторов пожара.

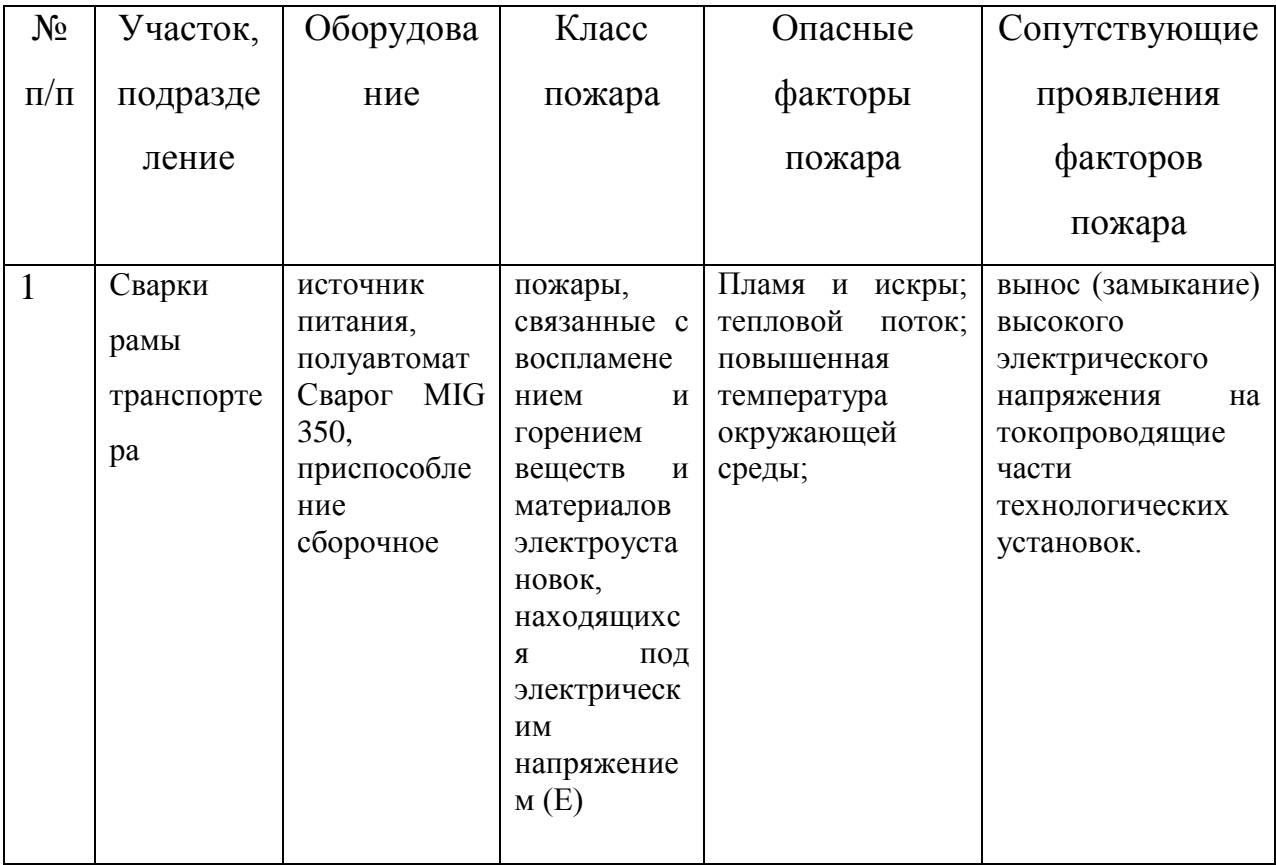

Таблица 4.5 - Технические средства обеспечения пожарной безопасности.

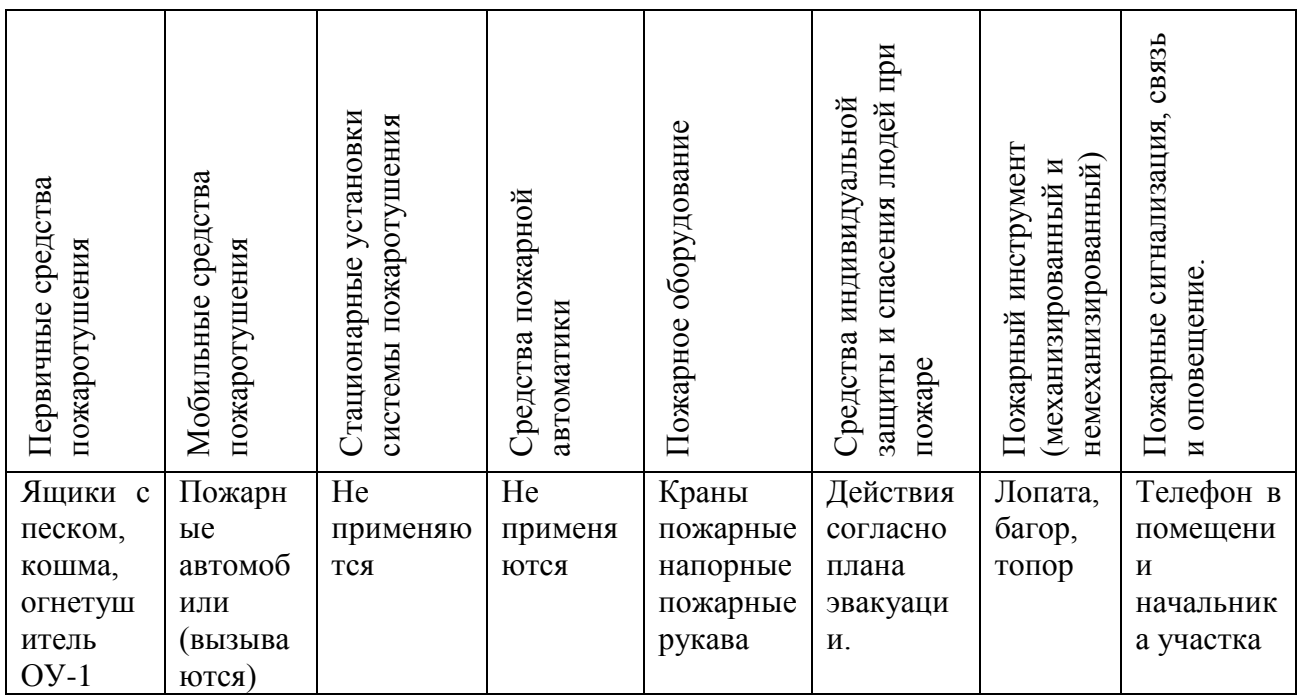

Основой, обеспечивающей пожарную безопасность нашего предприятия, являются организационные мероприятия. Организационные мероприятия включают в себя разработку мер (правил) пожарной безопасности на предприятии (приказов, инструкций положений и т.п.).

Поэтому для борьбы с пожарами разработан комплексный план мероприятий.

. Противопожарные мероприятия предусматривают инструктажи и обучающие занятия с сотрудниками и рабочими. Назначаются ответственные лица, обеспечивающие исправность и готовность к работе всех устройств по обеспечению противопожарной безопасности.

Периодически проводятся проверки и учения с производственным персоналом.

46

#### <span id="page-43-0"></span>4. Безопасность и экологичность технического объекта.

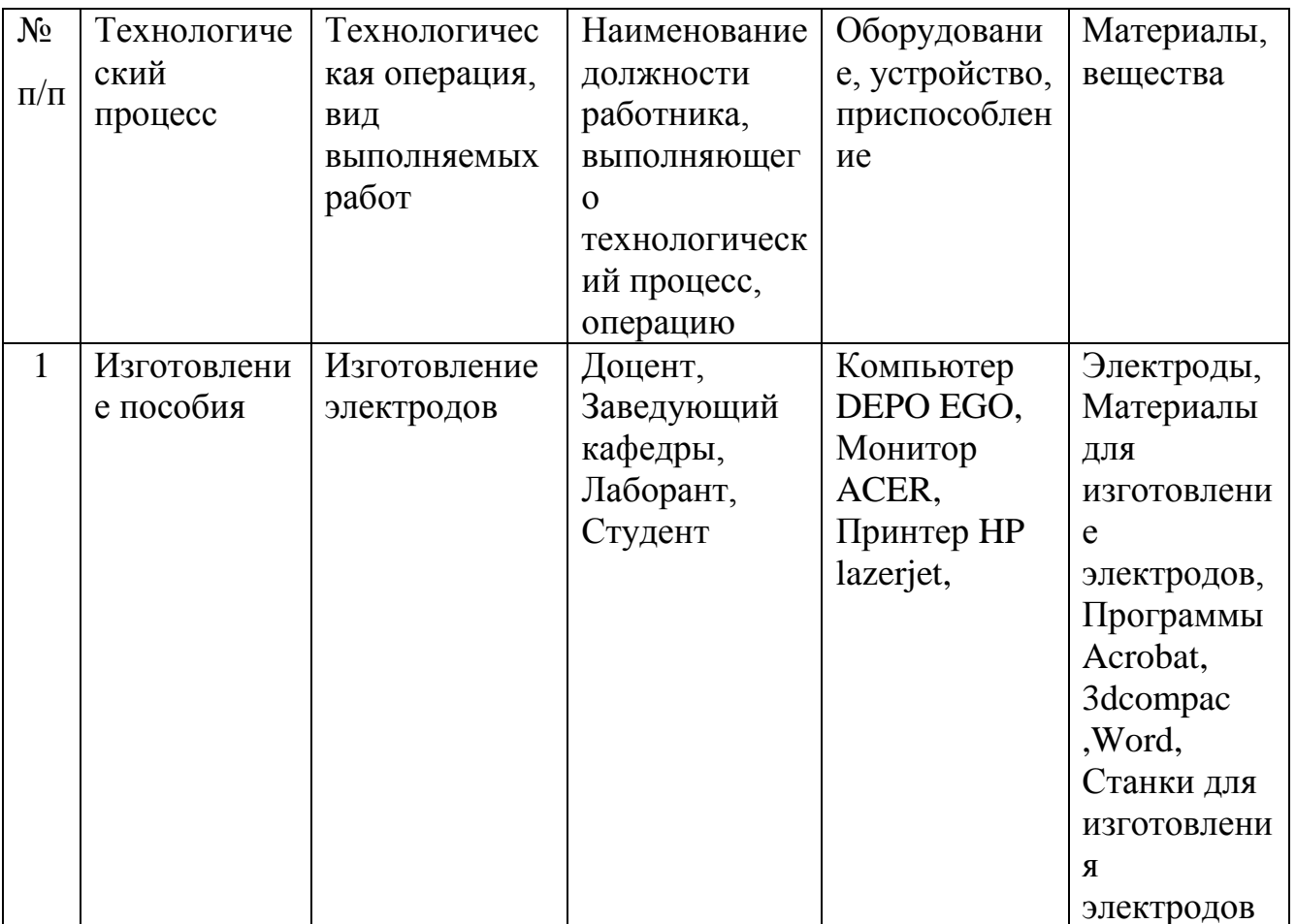

Таблица 4.1 - Технологический паспорт объекта

Установленное на участке оборудование необходимо для проведения сварочных работ, перемещения по участку труб, отводов, катушек, хранения расходных материалов и инструмента, выполнения контрольных операций.

## 4.2 Идентификация профессиональных рисков

<span id="page-43-1"></span>Технологический процесс сварки змеевика связан с опасностями, вызванными различными причинами, которые могут привести человека к временной или полной нетрудоспособности, в зависимости от стечения обстоятельств или интенсивности воздействия.

Опасным производственным фактором называется такой производственный фактор, воздействие которого на работающего в определенных условиях приводит к травме или к другому внезапному ухудшению здоровья.

Вредным производственным фактором называется такой производственный фактор, воздействие которого на работающего в определенных условиях приводит к заболеванию или снижению трудоспособности.

<span id="page-44-0"></span>

| $N \cdot \ln / \pi$ | Производственно-<br>технологическая<br>M/MJ<br>эксплуатационно-<br>технологическая<br>операция, вид<br>выполняемых работ                              | Опасный и /или<br>вредный<br>производственный<br>фактор                                                                                                    | Источник опасного и /<br>или вредного<br>производственного<br>фактора |
|---------------------|----------------------------------------------------------------------------------------------------|----------------------------------------------------------------------------------------------------|-----------------------------------------------------------------------|
| $\mathbf{1}$        | Размол,<br>Смешивание,<br>Контроль,<br>Разматывание и<br>резка, Нанесение<br>покрытия, Снятие<br>покрытия,<br>Контроль, Сушка,<br>Фасовка и упаковка, | Повышенная<br>запыленность и<br>загазованность<br>воздуха рабочей<br>зоны; Повышенная<br>температура<br>поверхностей<br>оборудования,<br>Пониженная<br>температура воздуха<br>рабочей зоны<br>. Повышенный<br>уровень шума на<br>рабочем месте;<br>Пониженная<br>влажность воздуха<br>Острые кромки,<br>заусенцы и<br>шероховатость на<br>поверхностях<br>заготовок,<br>инструментов и<br>оборудования | Правильно-Отрезного<br>станка для проволоки                           |

Таблица 4.2 – Идентификация профессиональных рисков.

<span id="page-45-0"></span>*4.3 Методы и технические средства снижения профессиональных рисков*

Таблица 4.3 – Методы и средства снижения воздействия опасных и вредных производственных факторов (уже реализованные и предлагаемые для реализации в рамках дипломного проекта).

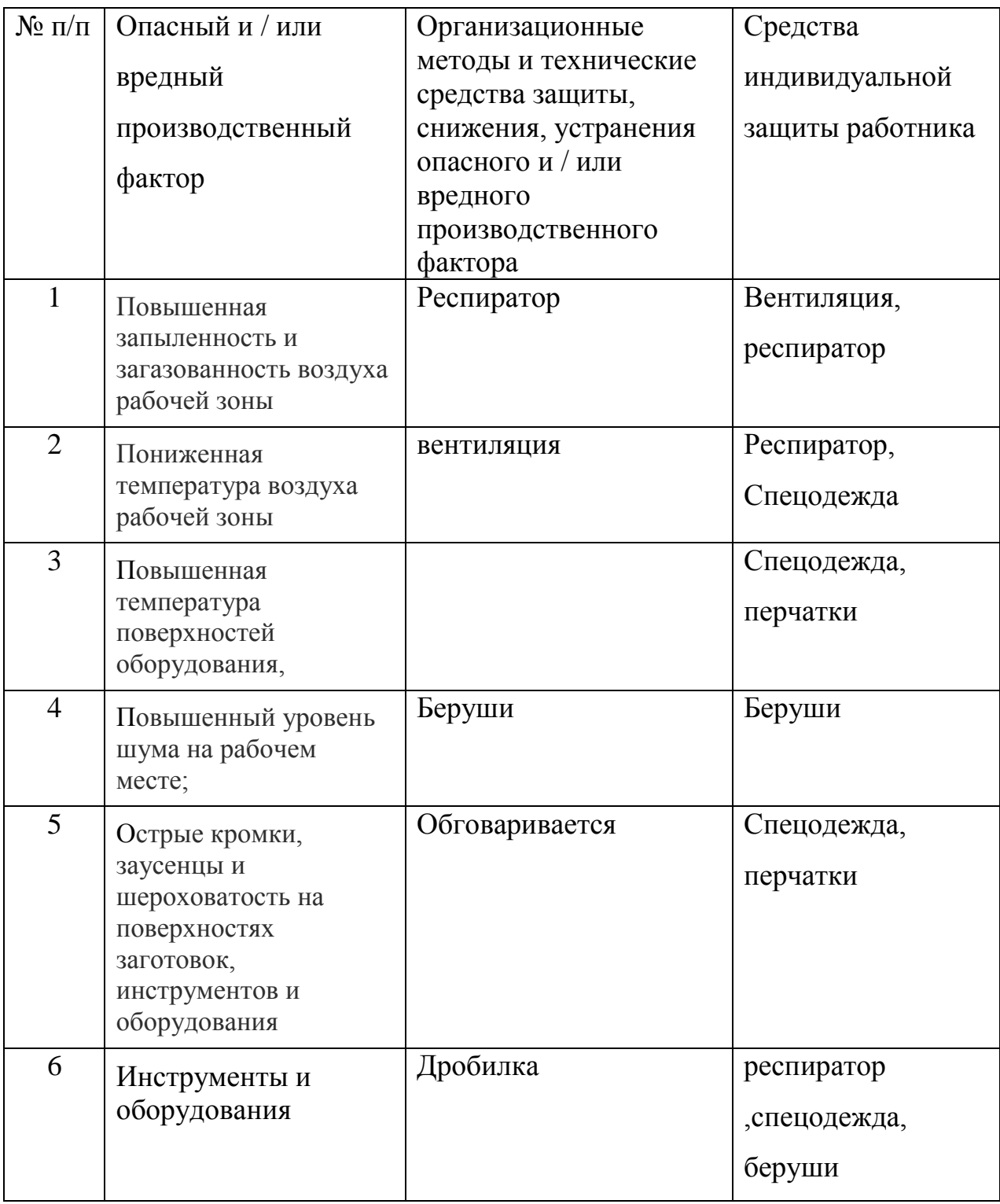

Поскольку есть организационные методы, применимые к снижению уровня воздействия вредного фактора и общие для всех вредных факторов, их перечислим вне таблицы. Это инструктаж по технике безопасности и соответствующее обучение, первичный инструктаж на рабочем месте и ежеквартальный инструктаж.

## <span id="page-46-0"></span>*4.4 Обеспечение пожарной и техногенной безопасности рассматриваемого технического объекта*

Таблица 4.4 – Идентификация классов и опасных факторов пожара.

| $N_2$     | Участок,    | Оборудова   | Класс        | Опасные         | Сопутствующие                     |
|-----------|-------------|-------------|--------------|-----------------|-----------------------------------|
| $\Pi/\Pi$ | подразделе  | ние         | пожара       | факторы         | проявления                        |
|           | ние         |             |              | пожара          | факторов                          |
|           |             |             |              |                 | пожара                            |
| 1         | Желательно  | Станок для  | Пожары,      | Высокая         | Хранение                          |
|           | размещение  | хранения    | связанные    | температура, во | Азатированного<br>марганца,       |
|           | B           | электродов  | $\mathbf{c}$ | ЗМОЖНЫ ОЖОГИ    | феррованадия,                     |
|           | изолируемы  | <b>SK40</b> | воспламен    | кожи .Взрыв -   | ферромарганца,<br>ферросилиция, ф |
|           | $\mathbf X$ |             | ением<br>И   | моментальное    | ерротитана и                      |
|           | помещения   |             | горением     | сгорание        | металлического<br>хрома.          |
|           | $\mathbf X$ |             | веществ и    | химических      | Сушка.                            |
|           | следующих   |             | материало    | веществ         | Замыкание.<br>Неправильная        |
|           | отделений:  |             | B            |                 | транспортировк                    |
|           | Склад       |             | электроус    |                 | a.<br>Плохая                      |
|           | сырья<br>И  |             | тановок.     |                 | вентиляция.                       |
|           | готовой     |             |              |                 | Перегревание                      |
|           |             |             |              |                 | станка                            |
|           | продукции,  |             |              |                 | упаковки.                         |
|           |             |             |              |                 |                                   |

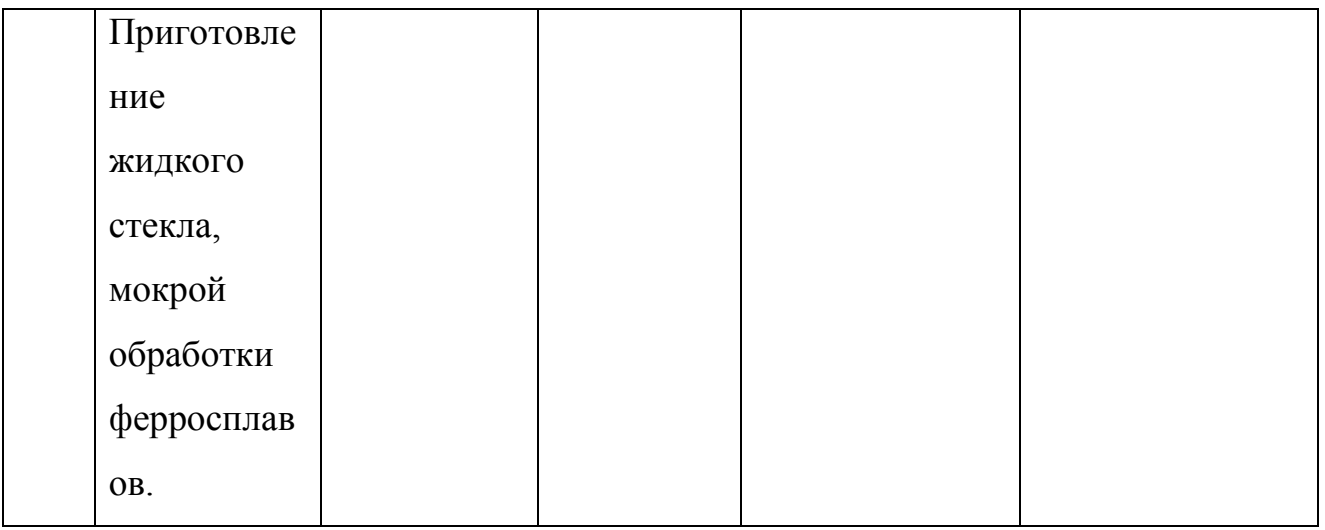

Таблица 4. 5 - Технические средства обеспечения пожарной безопасности.

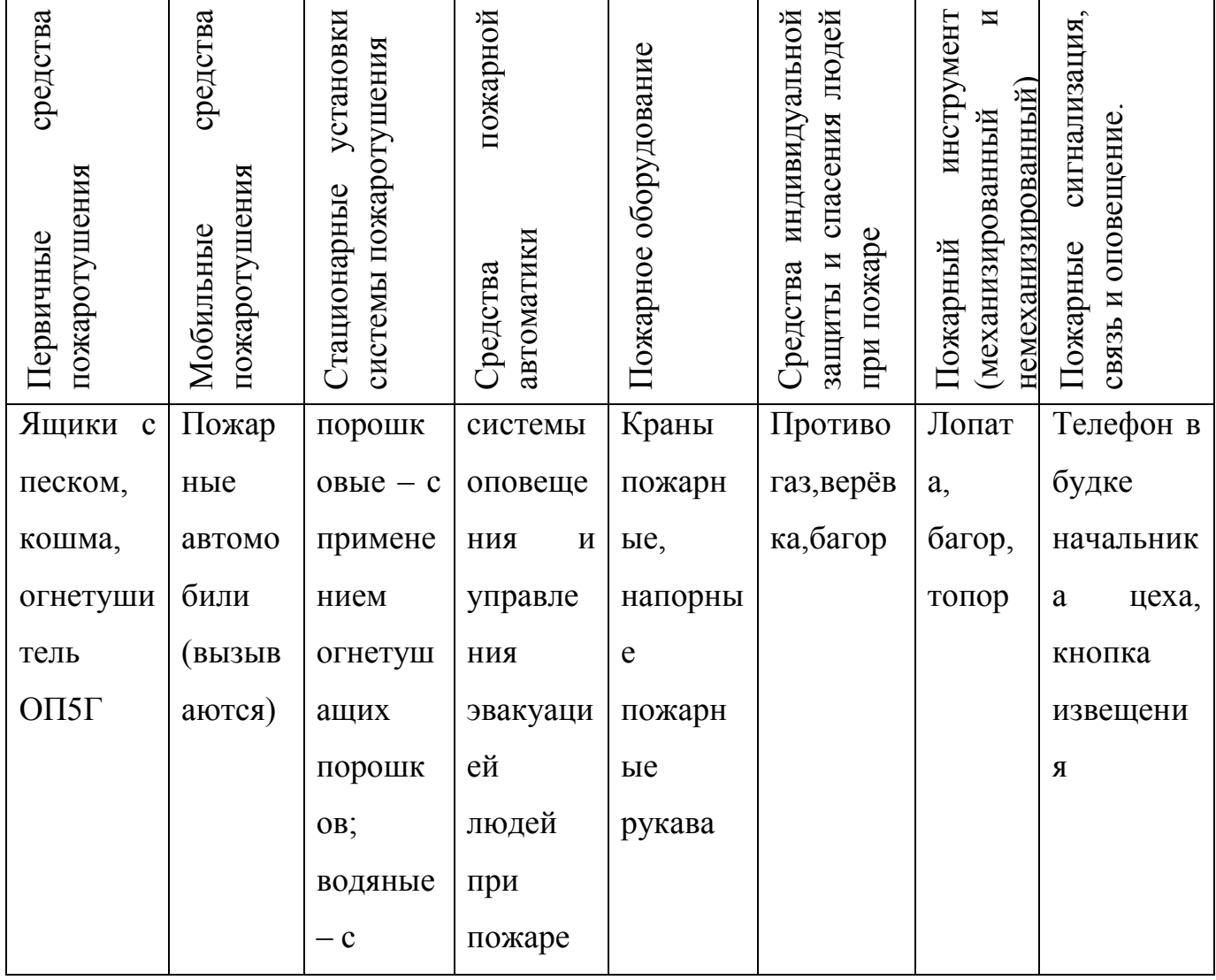

# Продолжение таблицы 4.5

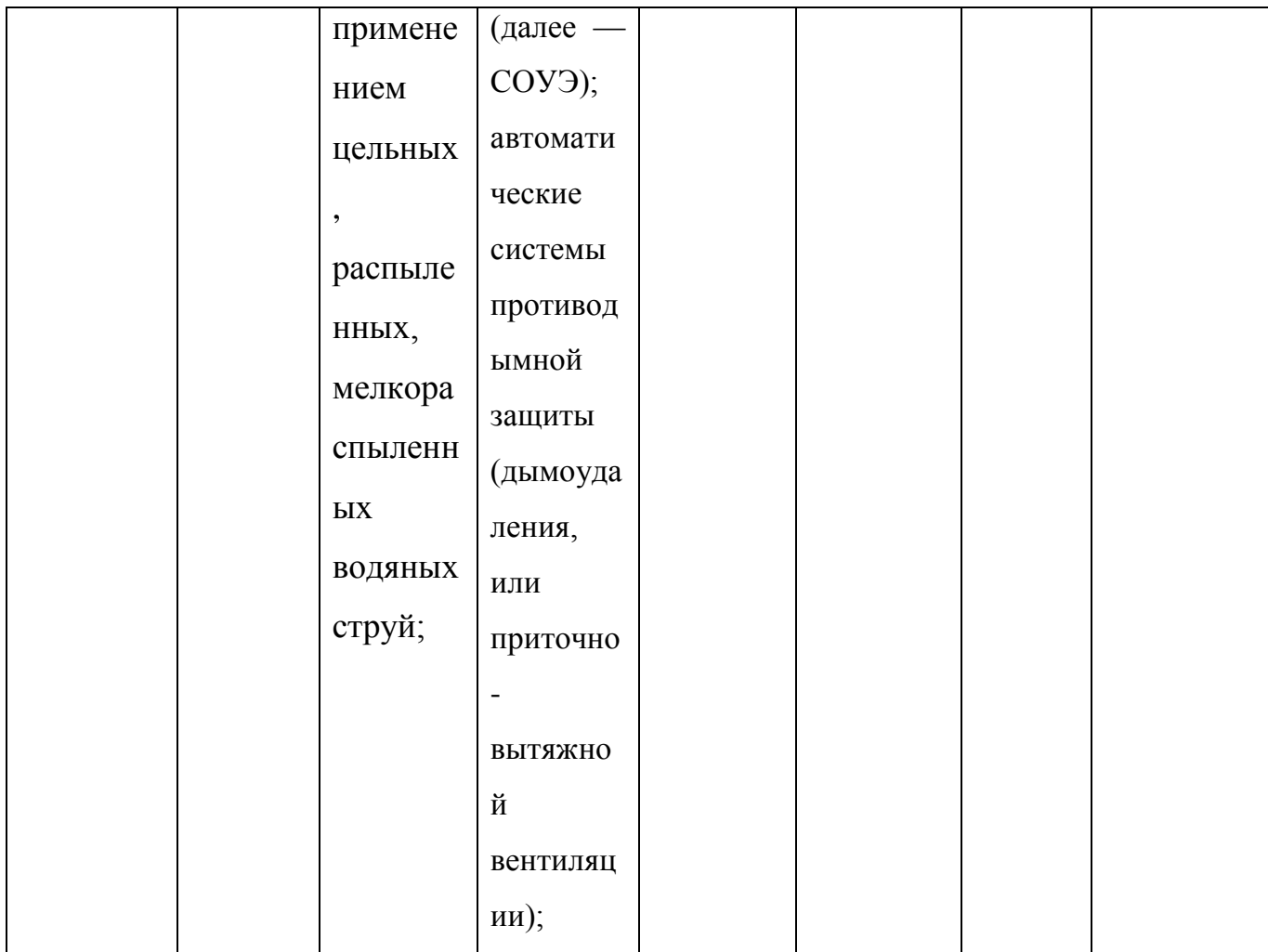

Таблица 4.6 – Организационные (организационно-технические) мероприятия по обеспечению пожарной безопасности.

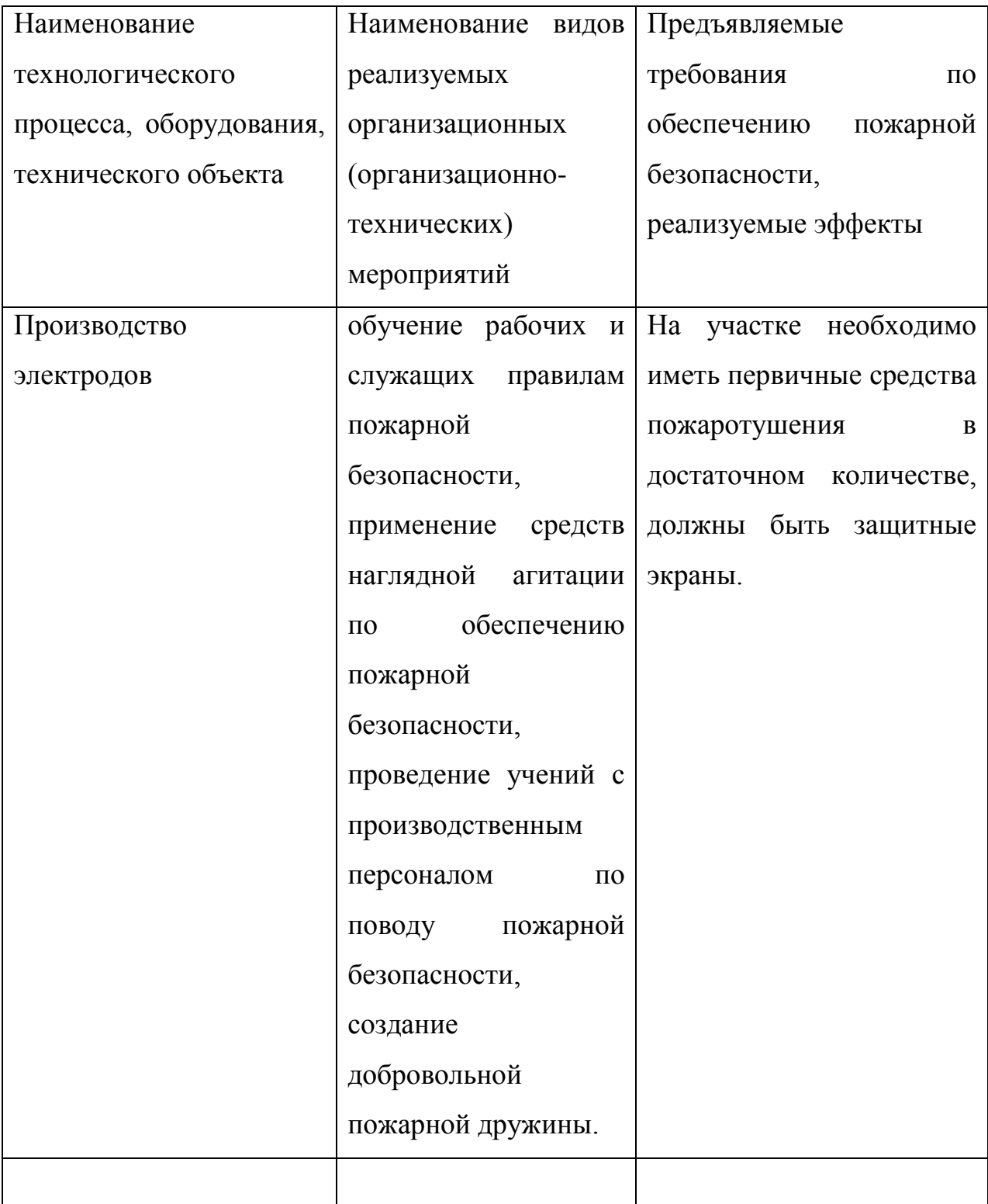

## <span id="page-50-0"></span>*4.5 Обеспечение экологической безопасности рассматриваемого*

## *технического объекта*

## Таблица 4.7 – Идентификация экологических факторов технического

объекта

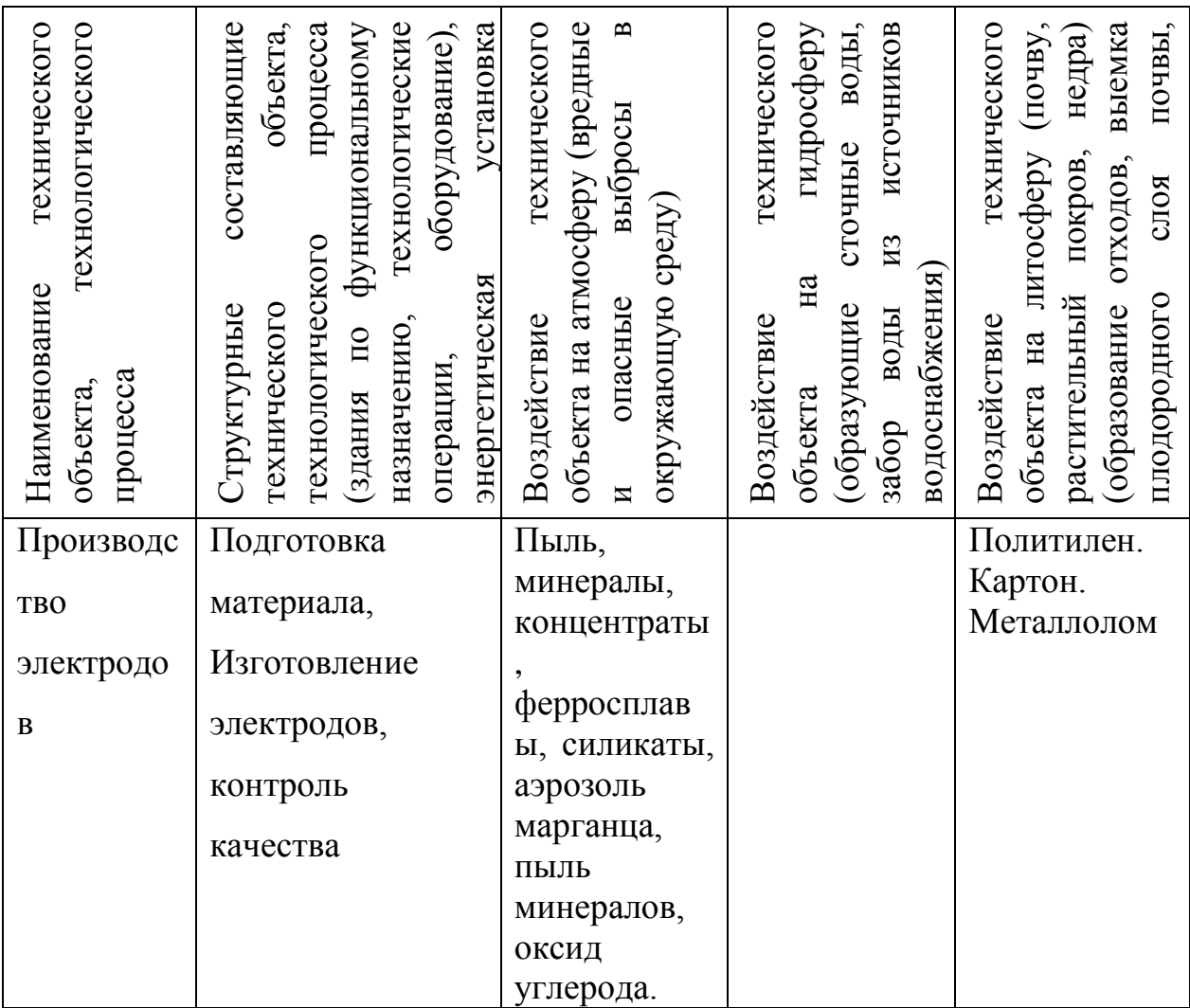

Таблица 8 – Разработанные организационно-технические мероприятия по снижению негативного антропогенного воздействия технического объекта на окружающую среду.

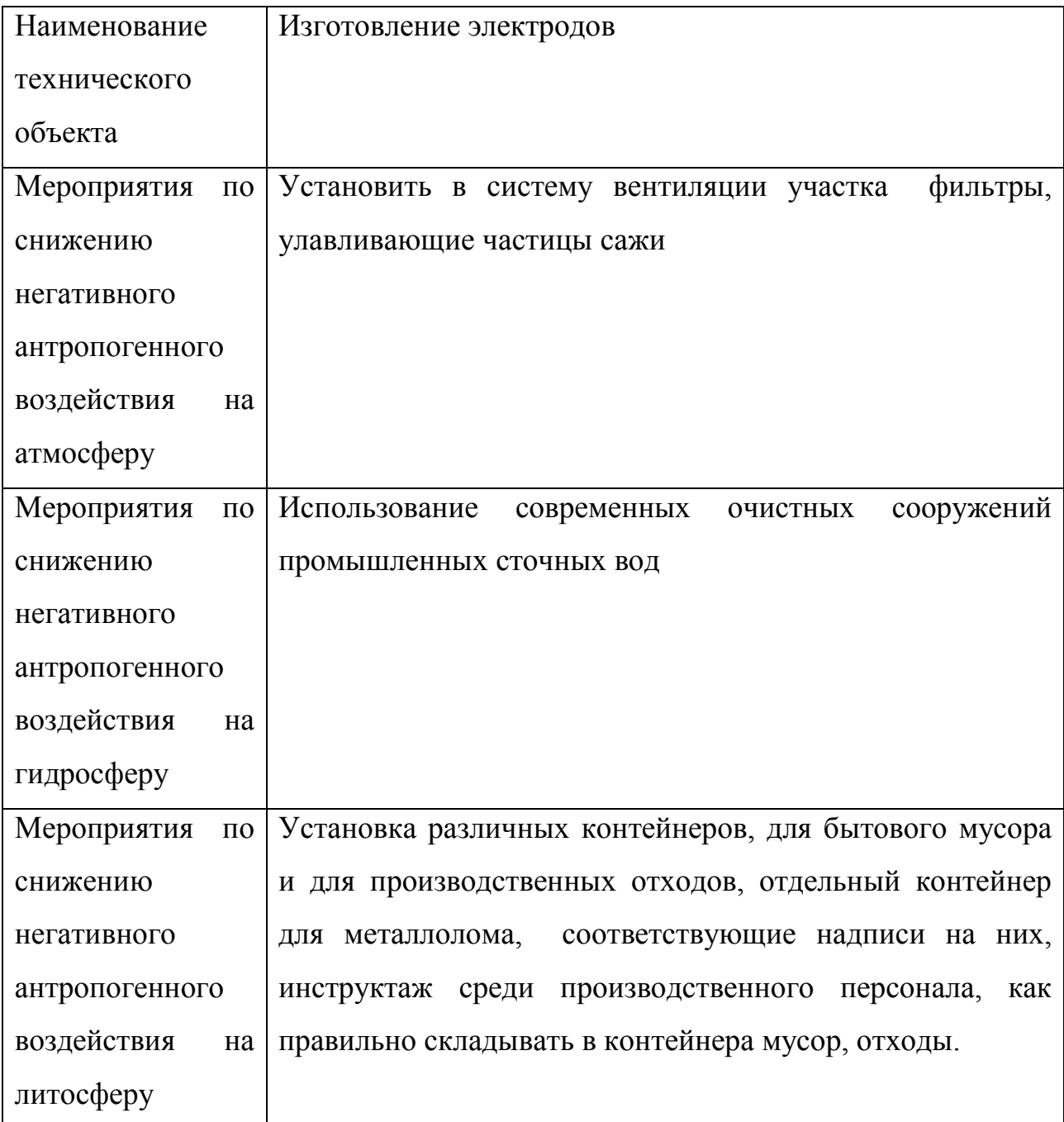

#### <span id="page-52-0"></span>*Заключение по разделу*

В ходе выполнения данного раздела дипломного проекта были выявлены опасные и вредные производственные факторы при производстве электродов некоторых марок.

Произведён анализ возможности их устранения и уменьшения, который показал, что использование стандартных средств обеспечения безопасности и санитарии производства вполне обеспечит безопасность работника при реализации предложенных в дипломном проекте технологических решений.

Разработка специальных и дополнительных средств защиты не требуется.

Не имеет место определенная угроза для экологической безопасности. Здесь крайне важно соблюдать технологический регламент, производственную санитарию и т.д.

## 5 Экономическая эффективность проекта

<span id="page-53-0"></span>Педагог при использовании компьютерных программ может применить ряд проверенных общих подходов к стимулированию и развитию творческой активности:

1. Обеспечение благоприятной атмосферы. Доброжелательность со стороны преподавателя, отказ от оценочных суждений и критики в адрес обучаемого способствуют свободному проявлению творческого мышления.

2. Обогащение образовательной среды разнообразными новыми объектами.

3. Стимулирование любознательности обучаемого. Предоставление ему возможности задавать вопросы. Поощрение высказывания оригинальных илей.

4. Личный пример педагога в использовании творческого подхода к решению проблем. Создание условий для подражания творческому поведению.

При разработке обучающей программы перечисленные подходы должны быть реализованы, что позволит выполнять утилитарные функции обучающей системы.

Следует отметить  $e$ *u* полезное качество обучающих ОДНО систем. Федеральная единой компьютерных программа «Развитие образовательной информационной среды на 2002 - 2006 годы» предполагает формирование в учебных заведениях среды, в полной мере обладающей следующими качествами, необходимыми для формирования творческой личности.

Особенность решения задачи, связанной с внедрением в учебный процесс компьютерной программы «Электронное учебное пособие по производству электродов» обусловлена тем, что условия работы со сварочным оборудованием, материалами и справочной литературой весьма сложны и очень трудоемки.

В дипломном проекте рассчитаны затраты на создание компьютерной программы для обучения студентов и слушателей курсов повышения квалификации - «Электронное учебное пособие по производству электродов»

## Исходные данные, необходимые для проведения расчета экономической эффективности.

Таблица 5.1

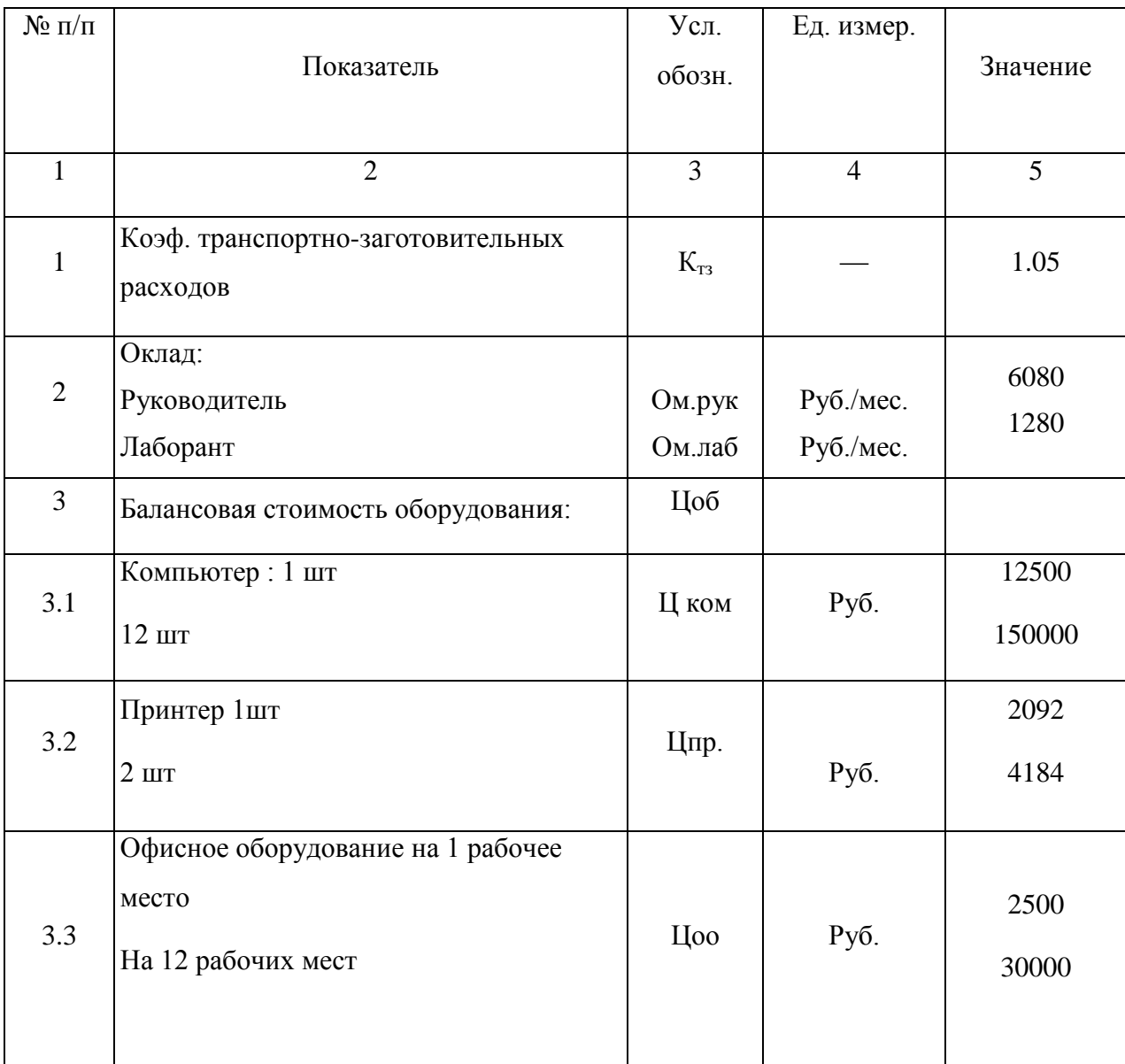

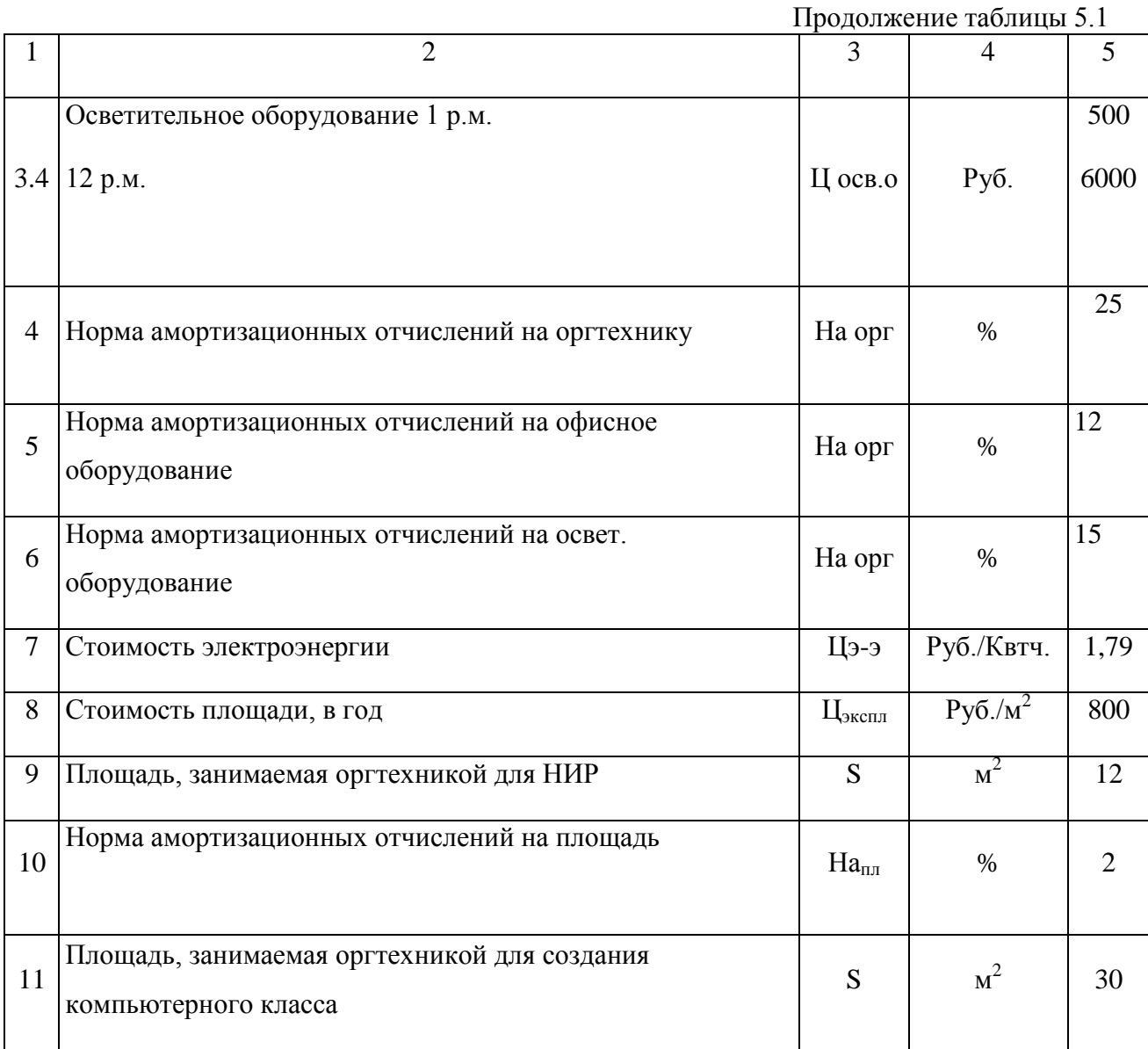

# <span id="page-55-0"></span>5.1. Расчет фонда времени работы оборудования, определение необходимого оборудования и коэффициента загрузки

5.1.1. Номинальный годовой фонд времени работы оборудования

 $F_H = (\text{Jp-Tcm} + \text{Jm-Tm})C$ 

где Др – количество рабочих дней в году;

Тсм – продолжительность смены;

Дп – количество предпраздничных дней;

Тп – количество часов, на которые сокращена смена в предпраздничные дни;

С – количество смен

 $F_H = [(365 - 10 - 52 - 26) \cdot 8 - 7 \cdot 1] \cdot 1 = 2209$  часов

5.1.2. Эффективный фонд работы оборудования

 $F_9 = Fr(1 - B/100)$ ,

где В – плановые потери рабочего времени в связи с простоями оборудования в ремонте

 $F_3 = 2209(1 - 7/100) = 2054$  ч

5.1.3.Нормирование процесса разработки компьютерной программы

«Электронное учебное пособие по подготовке электросварщиков».

На разработку программы «Электронное пособие поп подготовке электросварщиков» отводится время, равное времени работы над дипломным проектом, т.е. два месяца. Месячный фонд работы составляет 160 часов, следовательно, весь цикл работы составит 320 часов. Время консультации руководителя составляет 22 часа. Исходя из этого рассчитаем текущие и капитальные затраты на НИР – разработку компьютерной программы.

5.2. Расчет затрат на создание электронного учебника.

5.2.1. Расчет затрат на материалы.

<span id="page-56-0"></span>Затраты на материалы рассчитываем по формуле:

$$
M = I\mu * Hp * KT3.,
$$

где Цм – цена материала;

Нр – норма расхода;

Кт.з. – Коэффициент транспортно-заготовительных расходов;

Расчет затрат на материалы приведены в таблице 5.2.

Затраты на материалы при создании компьютерной программы

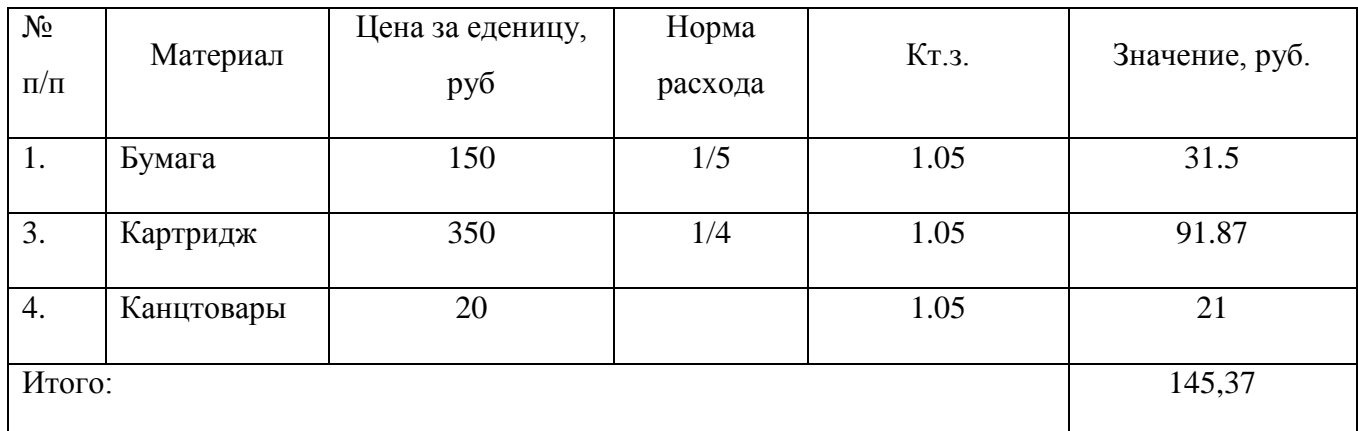

5.2.2. Расчет затрат на оплату труда.

Расчет часовой ставки работников.

 $Cu.p. = OM. / t.$ ,

где Ом. – месячный оклад;

t – количество рабочих часов;

Руководитель:

Сч.р. =  $6880 / 160 = 43$  руб.

Лаборант:

$$
Cu.p. = 1920 / 160 = 12 \text{ py6}.
$$

по базовому варианту:

Руководитель:

Зопл.тр.рук. = Сч.р. \* tл.р. ,

где Сч.р – часовая ставка руководителя;

Tл.р. – время проведения л/р; tл.р.=18 часов.

$$
3\text{onm.rp.pyk.} = 43 * 22 = 946 \text{ py6.}
$$

Лаборант:

$$
30 \text{ mJ}.\text{tp}.\text{na}6. = \text{Cu}.\text{J} * \text{tn.p.}\,,
$$

гдеСч.л – часовая ставка лаборанта;

tл.р. – время работы над электронным учебником; tл.р. = 320 часов.

Зопл.тр.лаб. = 12 \* 320 = 3840 руб.

## **Зопл.тр. = 3опл.тр.рук. + Зопл.тр.лаб.**

$$
3\text{on } \text{I}.\text{rp.} = 946 + 3840 = 4786 \text{ py6}.
$$

5.2.3. Амортизация оборудования на разработку компьютерной программы «Электронное учебное пособие по подготовке электросварщиков»

$$
Ao = U_06. * Ha * tmau / F_3 * 100,
$$

где Цоб – цена оборудования;

На – норма амортизационных отчислений;

tмаш – время работы оборудования (время, необходимое для разработки электронного учебника);

Fэ – эффективный фонд времени работы оборудования;

Расчет амортизации оборудования приведен в таблице 4.3.

Амортизация оборудования на создание компьютерной программы

«Электронное учебное пособие по подготовке электросварщиков»

Таблица 5.3

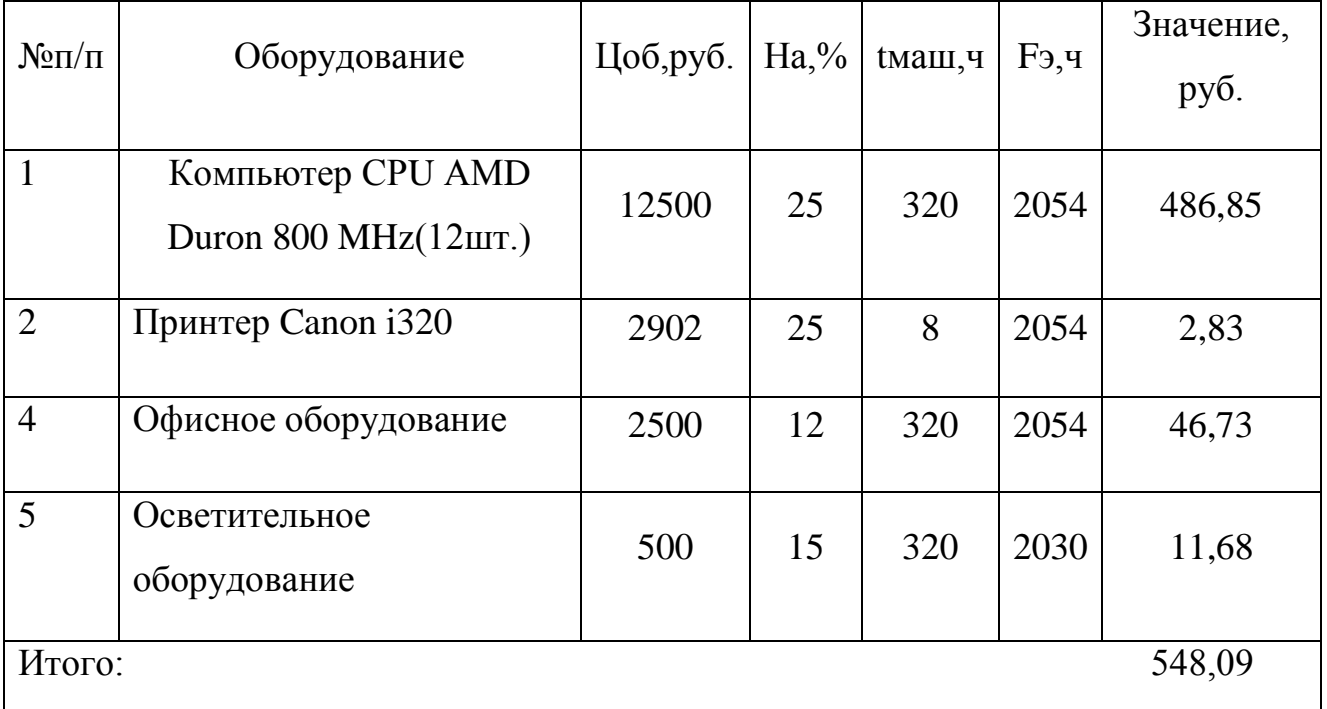

5.2.4. Расход на электроэнергию.

**Рэ-э = M**у **\* Цэ-э \* tмаш. ,**

Где Цэ-э – цена 1Квт/ч;

Му – потребляемая мощность оборудования

Рэ-э.комп. = 0,3 \* 1,79 \* 320 = 171,84 руб. Рэ-э.прин .= 0,3  $*$  1,79  $*$  8 = 4,29 руб. Рэ-э.освет. = 0,5 \* 1,79 \* 320 = 286,4 руб. Итого Рэ-э = 171,84 + 4,29 + 286,4 = 462,53 руб.

5.2.5. Затраты на эксплуатацию и содержание площадей. **Зпл. = Сксп. \* S \* tшт / Fэ ,**

где Сэксп. – стоимость экплуатации 1кв.м. пр. площади

S – площадь необходимая для проведения НИР;

шт. – время проведения НИР

 $3\text{nlm} = 800 * 12 * 320/2054 = 1493,56 \text{ py}6.$ 

5.2.6. Затраты на амортизацию производственных площадей. **Апл=Цэксп \* Напл \* S \* tшт / 100 \* Fэ. ,**

где На.пл – норма амортизации данного оборудования, (%);

$$
A_{\Pi\Pi} = 3000 * 2 * 12 * 320/100 * 2054 = 122,17 \text{ py6}.
$$

Итого затраты на производственные площади.

$$
\mathbf{3}_{\text{mJ.}} = \mathbf{A}_{\text{mJ.}} + \mathbf{3}_{\text{mJ.}},
$$

Зпл.напл. = 1493,56 + 122,17 = 1615,73 руб.

4.2.7. Итого текущие затраты на НИР.

## **Зтек.нир= М + Зопл.тр. + Ао + Рэ-э + Зпл. ,**

3тек. нир =  $145,37 + 4786 + 548,09 + 462,53 + 1615,73 = 7557,72$  руб.

# 5.2.8. Калькуляция и структура текущих затрат на компьютерной программы «Электронное учебное пособие по подготовке электросварщиков».

Калькуляция и структура затрат на разработку компьютерной программы «Электронное учебное пособие по подготовке электросварщиков».

Таблица 5.4.

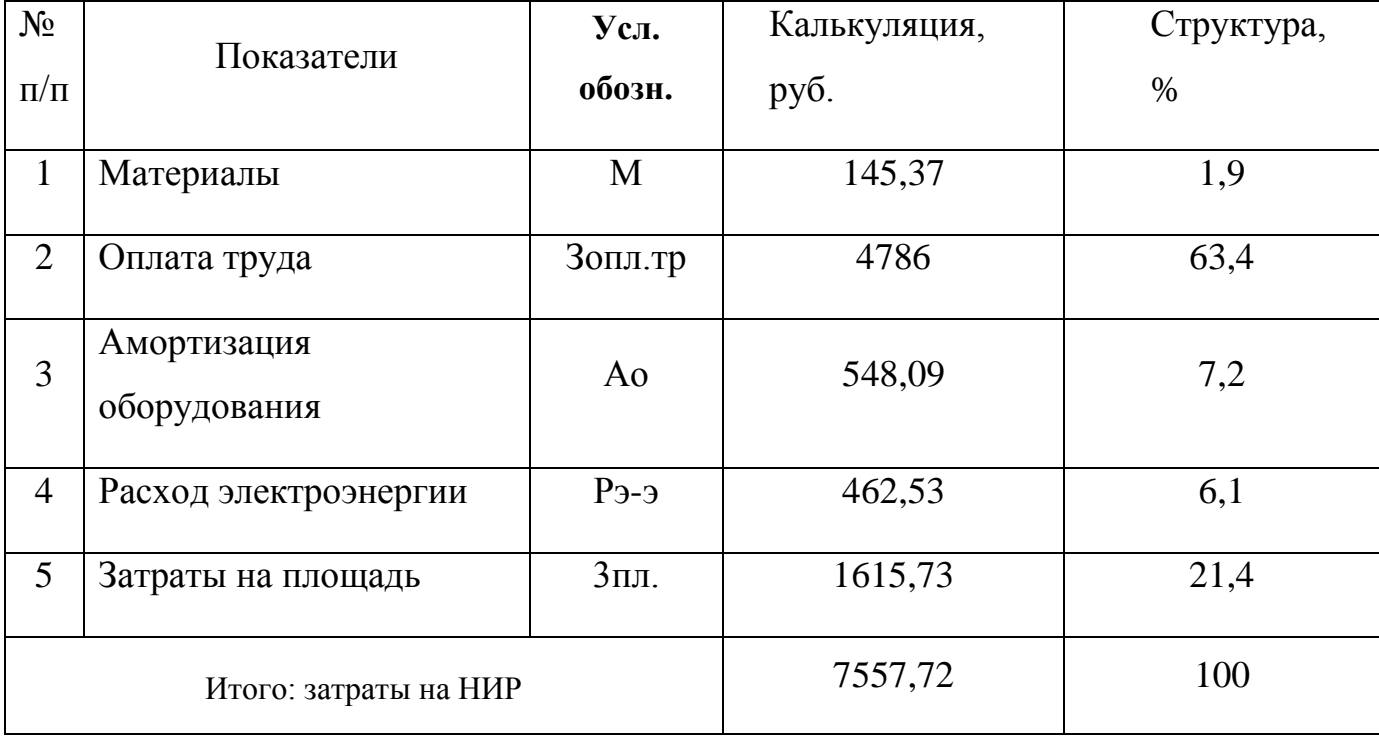

<span id="page-61-0"></span>5.3. Капитальные затраты, необходимые для разработки компьютерной программы «Электронное учебное пособие по подготовке электросварщиков»

5.3.1. Расчет общих капитальных затрат в оборудовании.

#### **Коб.=Цоб.\*Ктз.\*Км. ,**

где Ктз. – коэф. транспортно-заготовительных расходов.

Км. – коэф. на монтаж.

Капитальные затраты на НИР:

 $K$ 06. = (12500 + 2902 + 2500 + 500) \* 1,05 \* 1,03 = 19901,76 руб.

5.3.2. Капитальные вложения в производственные площади.

#### **Кпл.=Цэксп.\*S ,**

где Цэксп. – стоимость эксплуатации производственной площади. S – площадь необходимая для проведения НИР;

Кпл. = 3000  $*$  12 = 36000 руб.

4.3.3. Общие капитальные вложения.

#### **Кобщ. = Кпл. + Коб. ,**

Кобщ. = 36000 + 19901 = 55901 руб.

5.3.4. Удельные капитальные вложения.

#### **Куд.=Кобщ./Тэ.нир ,**

где Т.нир – время эффективного использования НИР, по научной новизне срок эксплуатации НИР – компьютерной программы – составляет 5 лет. По истечении этого срока информационные технологии устаревают и требуют переработки или разработки новой программы.

Годовые удельные капитальные вложения:

$$
Ky_{\text{A}} = 55901 / 5 = 11180 \text{ py6}.
$$

Удельные капитальные вложения на разработку компьютерной программы «Электронное учебное пособие по подготовке электросварщиков» с учетом того, что работа ведется два месяца составит:

$$
Ky_A = 11180 \times 2 / 12 = 1863,39 \text{ py6}.
$$

<span id="page-62-0"></span>5.4. Общие затраты на разработку компьютерной программы.

#### **Зобщ.=Зтек.+Куд.**

$$
306\mu = 7557,72 + 1863,39 = 9421 \text{ py6}.
$$

5.5. Вывод по разделу:

<span id="page-62-1"></span>В ходе проведения подсчетов выяснилось, что для разработки компьютерной программы «Электронное учебное пособие по производству электродов» требуются текущие и капитальные вложения. Текущие траты составляют 7557,72 руб., капитальные - 1863,39 руб. В структуре текущих затрат наиболее емкими являются затраты на оплату труда - 63,4 % и на производственные площади – 21,4 %. В структуре капитальных вложений также наиболее весомой частью являются вложения в производственные площади.

Использование данной компьютерной программы поможет снизить время, затраченное на изучение теоретического материала, и тем самым повысить эффективность процесса обучения, а также сделает этот процесс более доступным для студентов.

#### ЗАКЛЮЧЕНИЕ

<span id="page-63-0"></span>Анализ методических материалов, учебного плана подготовки инженера специальности 150202 показал, что эффективность обучения здесь нуждается в повышении. Одним из вариантов повышения эффективности является разработка электронного учебного пособия. При этом, обеспечивается повышение интереса к профессии, знания становятся глубже. Все вышеперечисленное позволяет более эффективно проводить занятия.

Учитывая, что разработка учебных электронных пособий, особенно мультимедийных, является трудоемкой, требует специфических знаний в области информатики, в рамках данного дипломного проекта решали задачи по разработке сценария будущей обучающей программы.

Анализ предъявляемых к такому виду учебных пособий требований показал, что необходимым является применение всех видов информации: текстовой, видеоинформации, графической, звуковой.

С учетом данных требований и программы обучения разработан сценарий, разработаны алгоритмы в рамках каждого раздела, разработаны тестовые задания.

Учитывая, что работа над созданием электронного учебного пособия будет проходить на персональной электронно-вычислительной машине, проанализированные имеющие место здесь опасные и вредные факторы, разработаны мероприятия по их устранению.

Общие затраты на создание сценария компьютерной программы составили 9421 руб.

.

#### СПИСОК ИСПОЛЬЗОВАННЫХ ИСТОЧНИКОВ

- <span id="page-64-0"></span>1. Острейковский В.А. Информатика: Учебник для вузов [Текст] / В.А. Острейковский. - М: Высшая школа, 2000. –511 с.
- 2. Бабаева Ю.Д., Войскунский А. Е. Психологические последствия информатизации // Психологический журнал. - 1998. - № 1.
- 3. Куркин С.А. Компьютерное проектирование и подготовка производства сварных конструкций: Учеб. пособие для вузов [Текст] / С.А. Куркин, В.М. Ховов, Ю.Н. Аксенов. – М.: Изд-во МГТУ им. Н.Э. Баумана, 2002. – 464 с.
- 4. Ляхович В.Ф. Основы информатики [Текст] / В.Ф. Ляхович. – Ростов н/Д: изд-во «Феникс», 2000. – 608 с.
- 5. Бабаева Ю.Д., Войскунский А. Е. Психологические последствия информатизации // Психологический журнал. - 1998. - № 1.
- 6. Бабошин А.Е. Методические указания по составлению тестового материала для проведения компьютерного тестирования [Текст] / А.Е. Бабошин. - Тольятти: ТГУ, 2004. — 34с.
- 7. Колганов Л. А. Сварочное производство. Учебное пособие [Текст] / Л.А. Колганов. - Ростов-на-Дону: Феникс, 2002. - 512 с.
- 8. Прыкин Б. В. Технология металлов и сварки : учеб. для вузов по спец. "Пр-во строит. изделий и конструкций" / Б. В. Прыкин. - Киев : Вища шк., 1978. - 240 с.
- 9. Фатхутдинов Р.А. Организация производства: Учебник / Р.А. Фахрутдинов. – М.: ИНФРА – М, 2001.– 672 с.
- 10. Пейсахов А. М. Материаловедение и технология конструкционных материалов : учеб. для студентов немашиностроит. специальностей вузов / А. М. Пейсахов, А. М. Кучер. - 2-е изд. - Санкт-Петербург : Изд-во Михайлова В. А., 2004. - 406 с.
- 11. Межотраслевые правила по охране труда при электро- и газосварочных работах : ПОТ РМ-020-2001 : ввод. в действие с 1 янв. 2002 г. - Москва : [б. и.], 2001. - 58 с..
- 12. Щекин В. А. Технологические основы сварки плавлением : учеб. пособие для вузов. - Изд. 2-е, перераб / В. А. Щекин - Ростов н/Д. : Феникс, 2009. - 345 с.
- 13. Мейстер Р. А. Нестандартные источники питания для сварки : учеб. пособие / Р. А. Мейстер. - ВУЗ/изд. - Красноярск : ИПЦ КГТУ, 2004. - 96 с.
- 14. Цепенев Р. А. Автоматическое управление процессом сварки : учеб. пособие / Р. А. Цепенев ; ТолПИ ; Каф. "Оборуд. и технология сварочного пр-ва". - Тольятти : ТолПИ, 2001. - 76 с.
- 15. Корольков П. М. Термическая обработка сварных соединений трубопроводов и аппаратов, работающих под давлением / П. М. Корольков. - Изд. 2-е, перераб. и доп. - Москва : Стройиздат, 1987. - 233 с.
- 16. Акшенцева А. П. Структура и свойства никельмолибденовых коррозионностойких сплавов : (с атласом микроструктур) : справочник / А. П. Акшенцева. - Москва : СП Интермет Инжиниринг, 1999. - 204 с.
- 17. Изучение сварочного трансформатора : метод. указания к лаб. работе №4 по дисциплине "Электротехнологические установки" / сост. М. А. Бондаренко [и др.] ; науч. ред. В. М. Салтыков ; ТГУ ; Каф. "Электроснабжение промышленных предприятий". - Тольятти : ТГУ, 2003. - 13 с.
- 18. Косинцев В.И. Основы проектирования химических производств и оборудования / В.И. Косинцев [и др.] – Томск: Томский политехнический университет, 2013. – 395 с.
- 19. Действия населения в чрезвычайных ситуациях. Пособие. Под общей редакцией В.А. Владимирова. – М.: МЧС России, 1995.
- 20. Колганов Л. А. Сварочное производство : учеб. пособие / Л. А. Колганов. - Ростов-на-Дону : Феникс, 2002. - 504 с.
- 21. Фатхутдинов Р.А. Организация производства: Учебник [Текст] / Р. А. Фахрутдинов – М.: ИНФРА – М, 2001.– 672 с.
- 22. Гостюшин А. В. Энциклопедия экстремальных ситуаций [Текст] / А. В. Гостюшин. — М.: Изд. «Зеркало», 1995.-288 с.
- 23. Рыбаков В.М. Дуговая и газовая сварка: Учеб. для сред. ПТУ [Текст] / В.М. Рыбаков. - 2-е изд. перераб.- М.: Высш. школа, 1986.- 208 с.
- 24. Рыбаков А.М. Сварка и резка металлов. Учебник для средних профессионально-технических училищ [Текст] / А.М. Рыбаков. - М.: Высшая школа, 1977.
- 25. Чебац В.А. Сварочные работы: Учеб. пособие [Текст] / В.А. Чебац 3-е изд. перераб.- Ростов-на-Дону: изд. центр «Феникс», 2006. - 412 с.
- 26. Красовский А.М. Основы проектирования сварочных цехов [Текст] / А.М. Красовский. – М.: Машиностроение, 1979 – 319 с.
- 27. Волченко В.Н. Сварка и сварочные материалы, том . 1 [Текст] / В.Н. Волченко. – М.: Машиностроение, 1991 – 527 с.
- 28. Клюев В.В. Неразрушающий контроль и диагностика [Текст] /В.В. Клюев. - М.: Машиностроение, 1995. - 390 с.
- 29. Александров А.Р. Источники питания для дуговой сварки [Текст] / А.Р. Александров, В.С. Милютин. - М.: Машиностроение, 1982-427 с.